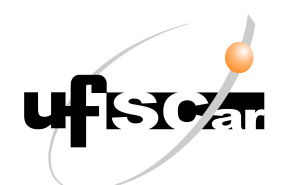

### UNIVERSIDADE FEDERAL DE SÃO CARLOS Campus Sorocaba

### ANÁLISE DE PONTOS INICIAIS EM MÉTODOS DE PONTOS INTERIORES PARA O PROBLEMA DE PRÉ-DESPACHO

Gabriela Mota

Sorocaba 2022

### UNIVERSIDADE FEDERAL DE SÃO CARLOS Campus Sorocaba

### ANÁLISE DE PONTOS INICIAIS EM MÉTODOS DE PONTOS INTERIORES PARA O PROBLEMA DE PRÉ-DESPACHO

Gabriela Mota

Trabalho de Conclus˜ao de Curso apresentado como requisito parcial para a conclusão do Curso Licenciatura em Matemática, sob a orientação da Prof.<sup>a</sup> Dr.<sup>a</sup> Silvia Maria Simões de Carvalho.

Mota, Gabriela

Análise de pontos iniciais em métodos de pontos interiores para o problema de pré-despacho / Gabriela Mota -- 2022. 66f.

TCC (Graduação) - Universidade Federal de São Carlos, campus Sorocaba, Sorocaba Orientador (a): Silvia Maria Simões de Carvalho Banca Examinadora: Antonio Luís Venezuela, Magda da Silva Peixoto Bibliografia

1. Ponto Inicial. 2. Métodos de Pontos Interiores. 3. Pré-Despacho. I. Mota, Gabriela. II. Título.

Ficha catalográfica desenvolvida pela Secretaria Geral de Informática (SIn)

#### DADOS FORNECIDOS PELO AUTOR

Bibliotecário responsável: Maria Aparecida de Lourdes Mariano - CRB/8 6979

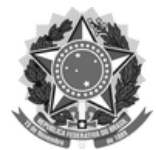

#### **FUNDAÇÃO UNIVERSIDADE FEDERAL DE SÃO CARLOS**

#### **COORDENAÇÃO DO CURSO DE LICENCIATURA EM MATEMÁTICA DE SOROCABA - CCML-So/CCTS**

Rod. João Leme dos Santos km 110 - SP-264, s/n - Bairro Itinga, Sorocaba/SP, CEP 18052-780 Telefone: (15) 32298874 - http://www.ufscar.br

DP-TCC-FA nº 4/2022/CCML-So/CCTS

#### **Graduação: Defesa Pública de Trabalho de Conclusão de Curso**

**Folha Aprovação (GDP-TCC-FA)**

FOLHA DE APROVAÇÃO

**GABRIELA MOTA**

#### **ANÁLISE DE PONTOS INICIAS EM MÉTODOS DE PONTOS INTERIORES PARA O PROBLEMA DE PRÉ-DESPACHO**

**Trabalho de Conclusão de Curso**

**Universidade Federal de São Carlos – Campus Sorocaba**

Sorocaba, 23 de setembro de 2022

#### **ASSINATURAS E CIÊNCIAS**

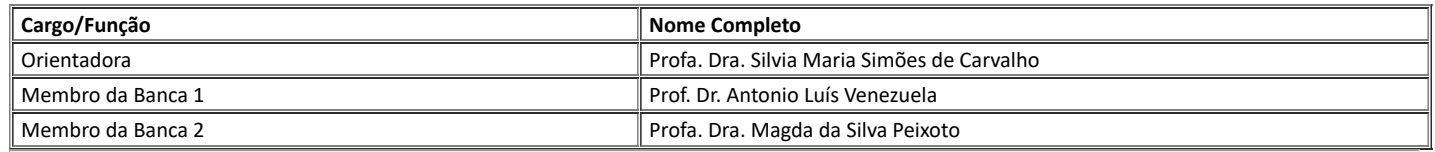

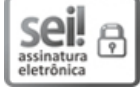

Documento assinado eletronicamente por **Antonio Luis Venezuela**, **Docente**, em 27/09/2022, às 16:26, conforme horário oficial de Brasília, com fundamento no art. 6º, § 1º, do Decreto nº 8.539, de 8 de outubro de 2015.

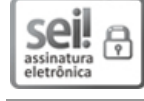

Documento assinado eletronicamente por **Silvia Maria Simoes de Carvalho**, **Docente**, em 28/09/2022, às 12:24, conforme horário oficial de Brasília, com fundamento no art. 6º, § 1º, do Decreto nº 8.539, de 8 de outubro de 2015.

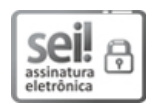

Documento assinado eletronicamente por **Magda da Silva Peixoto**, **Docente**, em 28/09/2022, às 23:11, conforme horário oficial de Brasília, com fundamento no art. 6º, § 1º, do Decreto nº 8.539, de 8 de outubro de 2015.

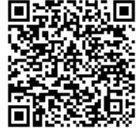

A autenticidade deste documento pode ser conferida no site https://sei.ufscar.br/autenticacao, informando o código verificador **0816938** e o código CRC **914F0E34**.

#### Referência: Caso responda a este documento, indicar expressamente o Processo nº 23112.033604/2022-94 SEI nº 0816938

*Modelo de Documento: Grad: Defesa TCC: Folha Aprovação, versão de 02/Agosto/2019*

# Agradecimentos

Aos meus pais, Elisabeth Renata Falcão Mota e Antonio Carlos Mota por todo o apoio, suporte e incentivo. Aos meus irmãos, Beatriz Mota e Vinicius Mota pelos conselhos, incentivo e companheirismo. As minhas avós Terezinha Soares Mota e Elisabeth Maria Kleeberg e aos meus avôs José Carlos Mota, Manuel Alves de Almeida Falcão e Moacir Peixoto por todo cuidado e incentivo.

À orientadora Prof.<sup>a</sup> Dr.<sup>a</sup> Silvia Maria Simões de Carvalho por todo ensinamento, ajuda, paciência e sugestões para a realização do trabalho.

A secretária do curso Rafaela Marie Arakaki pelos esclarecimentos e sempre ajudar prontamente.

Aos professores de graduação pelos ensinamentos e discussões. Em especial ao Prof. Dr. Renato Fernandes Cantão por aconselhar logo no primeiro semestre o uso do L<sup>AT</sup>EX.

Aos meus amigos, em especial o Pedro Lucas Correa, por sempre poder contar com sua ajuda e pela troca de conhecimento. Ao meu veterano Gustavo Cavani que me ajudou desde o inicio da graduação relatando suas experiências nas disciplinas e faculdade, e que até hoje ajuda compartilhando experiências sobre a iniciação científica e realização do TCC.

Aos colegas de van/ônibus pelas conversas.

Aos professores que compuseram a banca examinadora.

A Universidade Federal de São Carlos pela minha graduação.

Ao Conselho Nacional de Desenvolvimento Científico e Tecnológico pelo financiamento.

As felinas Pepa e Xuxa por me alegrar com suas peripécias.

 $\Lambda$  todos que contribuíram na minha formação e realização do trabalho.

## Resumo

Devido a complexidade do sistema elétrico brasileiro, torna-se necessário a aplicação de métodos que minimizem as perdas em todas as etapas de geração e transmissão, incluindo o pré-despacho do sistema. A resolução desses problemas a partir de métodos de pontos interiores é amplamente utilizada, pela sua robustez e rapidez. A escolha do ponto inicial eficiente é de grande importância, pois influencia na quantidade de iterações e no tempo computacional. Neste trabalho buscou-se comparar tempo computacional e quantidade de iterações da resolução do problema de pré-despacho a partir dos métodos de pontos interiores seguidor de caminhos com o ponto inicial proposto por Mehrotra e o ponto inicial obtido pelo ponto médio das restrições. A partir dos resultados obtidos pode-se concluir que o ponto inicial proposto por Mehrotra apresenta vantagem na quantidade de iterações, entretanto não observou-se vantagem no tempo computacional.

Palavras-chave: Ponto Inicial. Métodos de Pontos Interiores. Pré-Despacho.

### Abstract

Due to the complexity of the Brazilian electrical system, it is necessary to apply methods that minimize losses in all generation and transmission stages, including the predispatch of the system. The resolution of these problems using interior point methods is widely used, due to its robustness and speed. The choice of the efficient initial point is of great importance, since it influences the number of iterations and the computational time. In this work, sought to compare the computational time and number of iterations in the resolution of predispatch problem by the primal-dual interior point path-follower method with starting point of Mehrotra and the starting point obtained from the midpoint of the constraints. From the results obtained, it can be concluded that the starting point proposed by Mehrotra has an advantage in the amount of iterations, however no advantage was observed in the computational time.

Keywords: Initial Point. Interior Point Methods. Predispatch Problem.

# Sumário

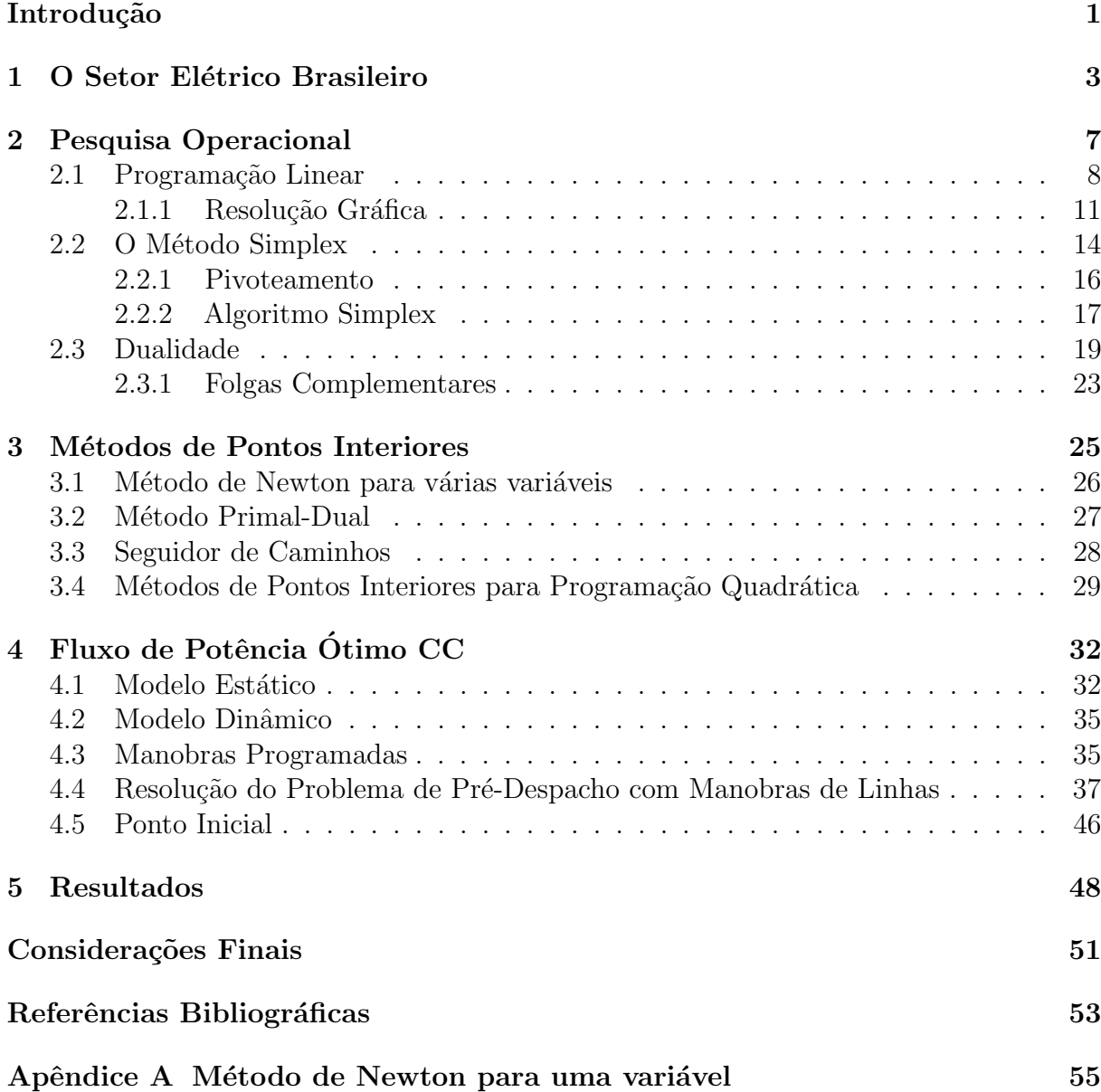

# <span id="page-9-0"></span>Lista de Figuras

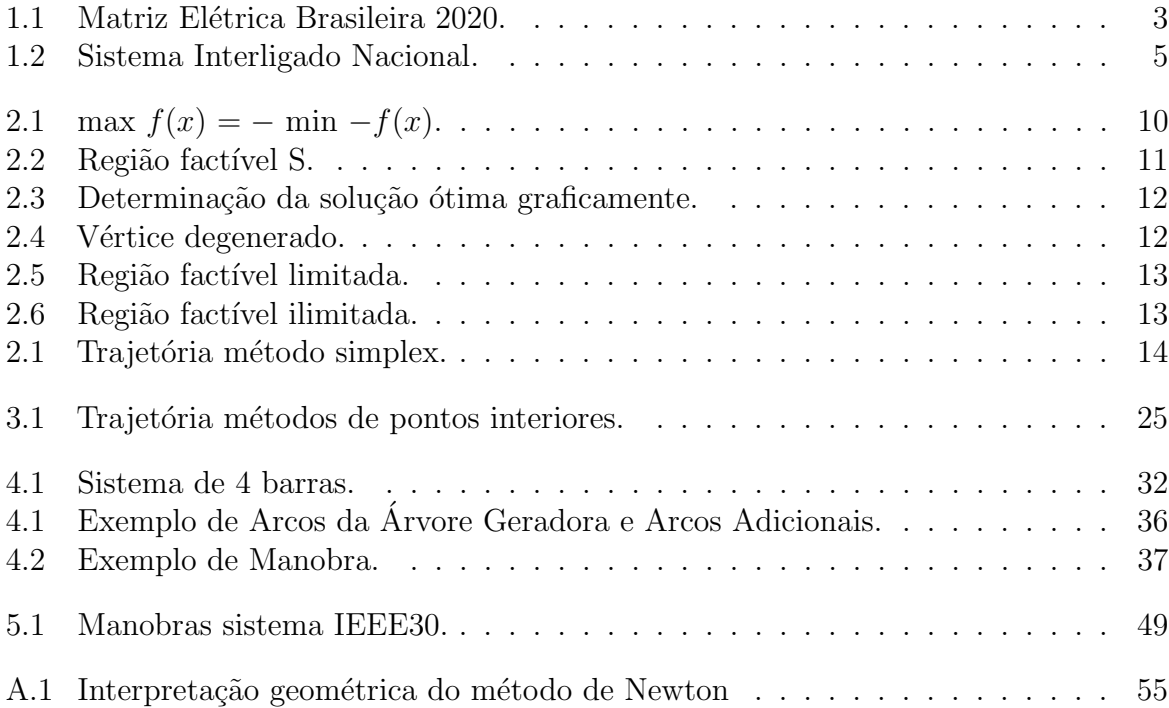

# Introdução

O campo da pesquisa operacional permite modelar e resolver problemas de otimização, auxiliando na tomada de decisão. Atualmente são diversas as aplicações nesse campo, como na medicina, engenharia, agronomia e economia. Neste trabalho, é realizado um estudo no problema de fluxo de potência ótimo CC (corrente contínua) que refere-se a problemas de otimização em que as restrições são condições físicas e operacionais da rede elétrica.

A temática do trabalho é o pré-despacho da transmissão da energia elétrica. Neste caso, o objetivo do problema ser´a minimizar as perdas de transmiss˜ao e a escolha adequada do acionamento das usinas termoelétricas, de maneira a atender a demanda de energia e metas energéticas de longo prazo.

O estudo desse problema se faz relevante uma vez que o Brasil consta com uma extensa malha de transmiss˜ao, o Sistema Interligado Nacional (SIN). Assim, torna-se complexa a decisão do pré-despacho visando poucas perdas na transmissão e no acionamento estratégico das termoelétricas.

Dada a dimensão do problema, faz-se necessário um método para resolução robusto, que convirja rapidamente e tenha baixa complexidade computacional. Desse modo, nesse trabalho optou-se pelos métodos de pontos interiores seguidor de caminhos. Os métodos de pontos interiores apresentados permitem resolver o problema de programação linear ou quadrática convexa de grande porte por meio de um processo iterativo.

Neste trabalho buscou-se comparar tempo computacional e quantidade de iterações da resolução do problema de pré-despacho a partir dos métodos de pontos interiores seguidor de caminhos com o ponto inicial utilizado em [\(CARVALHO, 2010;](#page-62-0) [CARVALHO;](#page-62-1) [OLIVEIRA, 2015;](#page-62-1) [CARVALHO; OLIVEIRA; COELHO, 2017\)](#page-62-2) que ´e obtido a partir do ponto médio das restrições com o ponto inicial proposto por [Mehrotra](#page-63-0) [\(1992\)](#page-63-0). Os testes foram realizados nos sistemas IEEE30, IEE118, SSECO1654 e SSECO1732. Nesses testes, foram consideradas até seis manobras de linhas em 24 horas.

Este trabalho está organizado da seguinte forma:

O Capítulo 2 motiva o estudo do problema de pré-despacho, fornecendo características relevantes sobre o setor elétrico brasileiro.

O Capítulo 3 introduz conceitos iniciais de pesquisa operacional: programação linear, método simplex e dualidade.

O Capítulo 4 apresenta os métodos de pontos interiores primal-dual e seguidor de caminhos e estende-se o método para programação quadrática convexa. Além disso, retoma o método de Newton para várias variáveis.

O Capítulo 5 modela o problema de pré-despacho e apresenta a aplicação do método de ponto interior para o problema. Outrossim, são apresentados os pontos iniciais que são analisados.

O Cap´ıtulo 6 apresenta os resultados obtidos pelos testes computacionais no software Matlab.

Ao final do trabalho é incluído o Apêndice A, sobre o método de Newton para uma variável.

# <span id="page-12-0"></span>Capítulo 1

### O Setor Elétrico Brasileiro

O Brasil é considerado um país de dimensões continentais, devido à sua extensão territorial de aproximadamente 8.516.000km<sup>2</sup>. Além disso, o Brasil conta uma extensa reserva hídrica. Essas características geográficas são determinantes para caracterizar o sistema elétrico brasileiro. O sistema é único no mundo, conta com uma grande reserva hídrica compartilhada, que permite flexibilidade e possui um dos menores custos operacionais e ambientais [\(SANTOS et al., 2008\)](#page-63-1).

<span id="page-12-1"></span>A energia elétrica é um dos recursos mais importantes para o desenvolvimento do país. Portanto, exige cuidado para o planejamento de geração e distribuição da energia. No Brasil, a demanda pelo recurso vem crescendo com o passar dos anos. Devido a grande quantidade de rios as usinas hidroelétricas são responsáveis pela maior parte da geração de energia elétrica no país, conforme ilustra a [Figura 1.1.](#page-12-1)

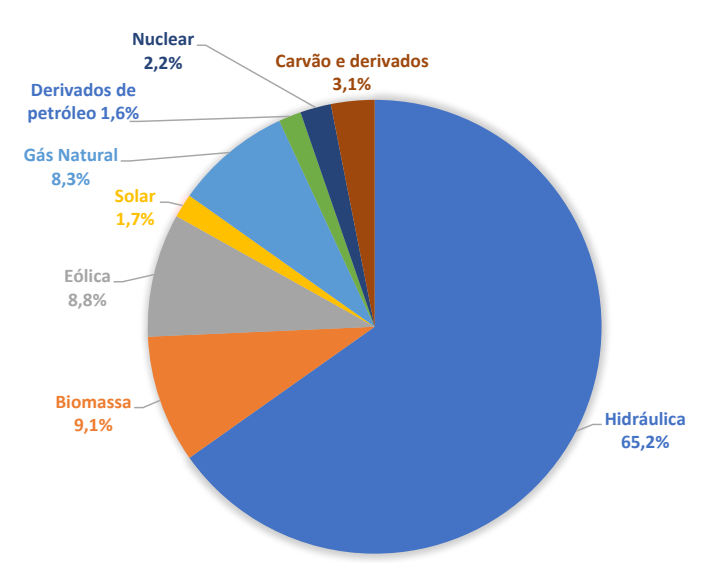

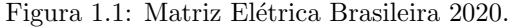

Fonte: Empresa de Pesquisa Energética.

A geração na usina hidroelétrica ocorre pela transformação da energia potencial da água em energia cinética pelas turbinas. Essa energia é transmitida por longas redes de transmiss˜ao, pois geralmente as usinas s˜ao distantes dos grandes centros consumidores e também pela grande extensão territorial do país.

A energia gerada pelas usinas hidroelétricas é limpa e renovável. Em 2021 no Brasil cerca de 44,7% da matriz energética eram de fontes renováveis, enquanto em 2019 no mundo a participação correspondeu a 14, 1%. Entretanto entre 2020 e 2021, o Brasil constou com uma diminuição da participação de energia renovável associada a escassez hídrica e ao acionamento das usinas termoelétricas segundo a Empresa de Pesquisa Energética [\(2022\)](#page-62-3).

A maior usina hidroelétrica do continente é a Itaipu, um empreendimento binacional entre o Brasil e Paraguai, no rio Paraná. A usina é responsável por 8,4% da energia consumida no Brasil e 85, 6% no Paraguai. Em 2021 produziu 66.369GWh, enquanto a maior marca anual ocorreu em 2016, com 103.098GWh.

As atividades relacionadas ao setor de energia são: geração, transmissão, distribuição e comercialização. A transmissão são as interligações entre os centros de carga e a distribuição são as conexões dos centros de carga aos consumidores. As atividades são sujeitas a Agência Nacional de Energia Elétrica (ANEEL) vinculada ao Ministério de Minas e Energia.

O sistema brasileiro ´e operado de forma unificada pelo Operador Nacional do Sistema Elétrico (ONS), ou seja, é responsável pelo despacho da transmissão de energia. Isso permite melhor aproveitamento, de forma a minimizar os custos operacionais. Além de permitir melhores escolhas ambientais.

O Brasil conta com regiões de ciclos hidrológicos complementares, isso permite boa geração de energia durante todo o ano. Entretanto, períodos de secas impactam fortemente a geração das usinas sendo necessário o acionamento das termoelétricas. As termoelétricas geralmente localizam-se pr´oximas aos centros consumidores, portanto s˜ao reduzidas as perdas na transmissão, entretanto o custo de geração de energia é maior. Assim, as termoelétricas são utilizadas prioritariamente de forma estratégica, o despacho ocorre em função das condições hidrológicas vigentes, permitindo a gestão dos estoques de água armazenada nos reservatórios, para assegurar o atendimento futuro, contribuindo com a segurança do sistema.

A transmissão de energia elétrica no país ocorre a partir de uma grande malha de transmiss˜ao, o Sistema Interligado Nacional (SIN) que faz cobertura de quase todo o país, conforme ilustra a [Figura 1.2,](#page-14-0) e também por pequenos sistemas isolados em geral localizados na região Norte. O Sistema Interligado é constituído por quatro subsistemas: Sul, Sudeste/Centro-Oeste, Nordeste e a boa parte da região Norte.

<span id="page-14-0"></span>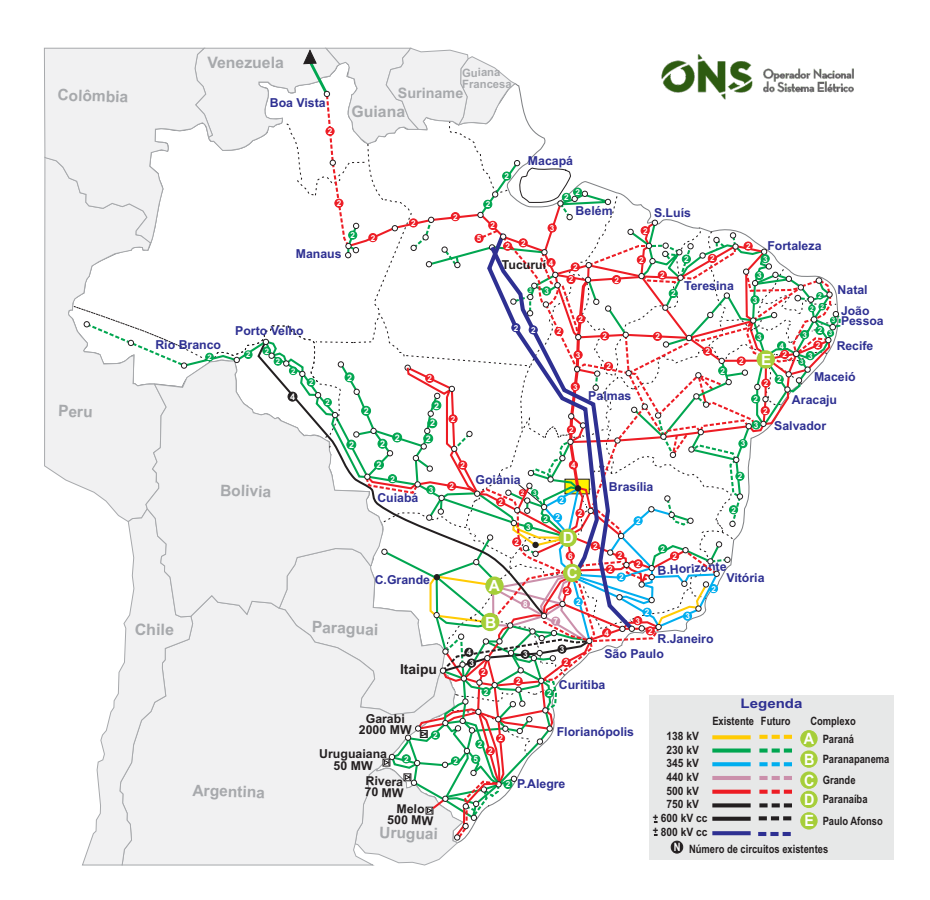

Figura 1.2: Sistema Interligado Nacional.

Fonte: Operador Nacional do Sistema Elétrico (2020).

Essa integração propicia a transferência de energia entre subsistemas, sendo importante para seguran¸ca e baixo custo na transmiss˜ao.

O planejamento à curto prazo da transmissão de energia, denominado pré-despacho, tem o intuito de otimizar a utilização dos recursos hidrelétricos em intervalos de tempo que podem variar de um dia a uma semana. Para isso, devem ser consideradas as restrições físicas e operacionais da rede elétrica.

A otimização pode ocorrer a partir da minimização dos custos de transmissão e na escolha adequada do acionamento das usinas termoelétricas, de maneira a atender a demanda de energia e metas energéticas de longo prazo. Dado o grande porte do sistema, o planejamento torna-se complexo. Assim, evidência-se a importância de um estudo sistemático para o planejamento do pré-despacho.

Ao contrário de outros países, as perdas na transmissão de energia no Brasil são significativas devido as longas distâncias que são percorridas. As perdas ocorrem por causa do efeito Joule, portanto a perda ´e proporcional ao quadrado da corrente. Por esse motivo  $\acute{e}$  comum aumentar as tensões nas linhas de transmissão para reduzir as perdas.

Neste capítulo foram apresentadas as principais características do setor elétrico brasileiro a fim de contextualizar o problema que será descrito posteriormente. No capítulo seguinte, serão abordados alguns conceitos importantes de pesquisa operacional.

# <span id="page-16-0"></span>Capítulo 2

### Pesquisa Operacional

A revolução industrial iniciada na segunda metade do século XVIII, transformou as formas de produção. Avanço esse que permitiu a produção de mercadorias em larga escala, culminando com o surgimento das grandes organizações presentes atualmente. Com isso, tornou-se cada vez mais dif´ıcil gerenciar e planejar, evidenciando o problema de alocar de forma eficiente recursos escassos. Esses problemas que atualmente compõe os estudos na área de Pesquisa Operacional.

O termo pesquisa operacional é designado para o campo da ciência que utiliza dos métodos científicos para a tomada de decisão. As primeiras atividades formais na área tiveram início durante a Segunda Guerra Mundial na Inglaterra com fins militares, para melhor utilização dos recursos escassos de guerra, realizada com auxílio de uma equipe de cientistas britânicos. De forma a contribuir com o uso de radares, bombas, comboios e anti-submarinos.

Após a guerra, com o sucesso das equipes militares estudos continuaram a ser desenvolvidos e utilizados em outras áreas, buscando melhorar a eficiência e produtividade em atividades civis. Em 1947 foi desenvolvido o M´etodo Simplex por George B. Dantzig, um algoritmo capaz de resolver problemas de programação linear, método esse que representou um marco na área de programação linear.

Em seguida, a partir da revolução computacional, os métodos então desenvolvidos passaram a solucionar problemas maiores que antes eram inviáveis de ser resolvidos, por requirirem muitos cálculos. Isso foi possível por conta do surgimento dos computadores que permitem o r´apido processamento de dados, aumentando a variedade de problemas que passaram a ser resolvidos impulsionando a área de pesquisa operacional.

Atualmente a pesquisa operacional é útil para diversos problemas complexos, como de

setores industriais, comerciais e governamentais. Possuindo uma gama de aplicações, como manufatura, trasporte, construção, telecomunicações, planejamento financeiro, assistência médica, militar e serviços públicos.

A aplicação da pesquisa operacional em problemas reais inicia-se na formulação cuidadosa do problema. A partir disso, realiza-se a extração da essência do problema real em um modelo matemático. Supõe-se que o modelo é capaz de representar adequadamente as características do problema real. A seguir, verifica-se o modelo, adequando-se conforme necessário. Além disso, é necessário que as soluções obtidas pelo modelo seja inteligível para a tomada de decisão [\(HILLIER; LIEBERMAN, 2006\)](#page-63-2).

Alguns ramos da pesquisa operacional são: programação linear, programação não-linear, programação inteira, programação dinâmica, teoria de jogos e fluxos em redes. Cada um dos ramos tratam de características específicas dos modelos matemáticos de pesquisa operacional.

### <span id="page-17-0"></span>2.1 Programação Linear

Um dos principais ramos da pesquisa operacional é a programação linear. Um problema de programação linear é um problema de otimização (minimização ou maximização) de uma função linear denominada função objetivo, com intuito por exemplo de reduzir perdas ou aumentar ganhos, enquanto satisfaz restrições.

Desta forma o problema de programação linear é caracterizado por uma *função objetivo* que deve ser minimizada ou maximizada e pelas *restrições* que podem ser representadas por equações e/ou inequações lineares. As variáveis de decisão são as incógnitas do problema.

A fim de facilitar os desenvolvimentos teóricos, métodos e propriedades, se define a forma padrão para problemas de programação linear. Neste trabalho será optado como forma padrão o problema de minimização.

<span id="page-17-1"></span>Definição 2.1 (Forma padrão). Um problema de programação linear está na forma padrão se:

- A função objetivo é minimizada;
- As restrições é definida por um sistema de equações lineares;
- As variáveis de decisão são todas não negativas;

Qualquer problema de programação linear pode ser representado na forma padrão. Pela Definição [2.1,](#page-17-1) tem-se que o problema na forma padrão é escrito da seguinte forma:

<span id="page-18-3"></span><span id="page-18-2"></span><span id="page-18-1"></span><span id="page-18-0"></span>Minimizar 
$$
f(x_1, x_2, ..., x_n) = c_1x_1 + c_2x_2 + ... + c_nx_n
$$
 (2.1a)  
\n
$$
a_{11}x_1 + a_{12}x_2 + ... + a_{1n}x_n = b_1
$$
\nsujeito a  
\n
$$
a_{21}x_1 + a_{22}x_2 + ... + a_{2n}x_n = b_2
$$
\n
$$
\vdots \qquad \vdots \qquad \vdots
$$
\n
$$
a_{m1}x_1 + a_{m2}x_2 + ... + a_{mn}x_n = b_m
$$
\n
$$
x_1 \ge 0, x_2 \ge 0, ..., x_n \ge 0.
$$
\n(2.1c)

Onde,  $x_1, x_2, \ldots, x_n$  são as variáveis de decisão, [\(2.1a\)](#page-18-0) é a função objetivo, [\(2.1b\)](#page-18-1) são as restrições do problema e  $(2.1c)$  são as condições de não negatividade das variáveis de decisão.

O problema  $(2.1)$  pode ser escrito também na forma matricial:

$$
\begin{array}{ll}\n\min & c^T x \\
\text{s.a} & Ax = b \\
x \ge 0,\n\end{array} \tag{2.2}
$$

onde:

$$
\bullet \ A = \begin{bmatrix} a_{11} & a_{12} & \cdots & a_{1n} \\ a_{21} & a_{22} & \cdots & a_{2n} \\ \vdots & \vdots & \ddots & \vdots \\ a_{m1} & a_{m2} & \cdots & a_{mn} \end{bmatrix} \text{\'e a matrix does coefficients.}
$$

- $c = (c_1, c_2, \dots, c_n)^T$  é o vetor dos custos.
- $x = (x_1, x_2, \dots, x_n)^T$  é o vetor das variáveis.
- $\bullet$   $b = (b_1, b_2, \dots, b_m)^T$  é o vetor dos termos independentes.
- $0 = (0, 0, ..., 0)^T$  é o vetor nulo.

<span id="page-18-5"></span>**Definição 2.2.** É denominado *solução factível* uma solução  $(x_1, \ldots, x_n)$  que satisfaz as restrições [\(2.1b\)](#page-18-1) e as condições de não negatividade [\(2.1c\)](#page-18-2). O conjunto de todas as soluções factíveis é denominada região factível. Uma solução ótima, é uma solução factível que minimiza a função objetivo se o problema é de minimização [\(ARENALES et al., 2011\)](#page-62-4).

<span id="page-18-4"></span>**Definição 2.3.** Uma solução factível x é denominada de vértice ou ponto extremo da região factível  $S = \{x : Ax = b\}$  (sendo A uma matriz  $m \times n$ ), se x está em n hiperplanos linearmente independentes de S. Se  $x$  está em mais de n hiperplanos, então o vértice é chamado de *vértice degenerado* [\(BAZARAA; JARVIS; SHERALI, 2009\)](#page-62-5).

Em problemas de programação linear com restrições descritas por  $Ax = b$  (A uma matriz  $m \times n$ ) pode-se considerar a hipótese que  $posto(A) = m$ . Já que  $posto(A) < m$ indica que existem equações redundantes que podem ser eliminadas, ou então que o sistema é impossível, ou seja, não existe solução factível. A hipótese  $posto(A) = m$  implica que  $m \leq n$ , ou seja, o número de equações é menor ou igual ao número de variáveis [\(ARENALES et al., 2011\)](#page-62-4).

Conforme já visto anteriormente, um problema de programação linear pode ser de maximizar ou minimizar uma função linear na presença de restrições de inequações e/ou equações lineares. A partir de manipulações é possível transformar um problema em outro equivalente [\(BAZARAA; JARVIS; SHERALI, 2009\)](#page-62-5).

<span id="page-19-0"></span>Seja um problema de programação linear que a função objetivo deve ser maximizada. Se  $x^*$  maximiza a função objetivo, então  $f(x) \le f(x^*)$  para todo x factível, logo  $-f(x^*) \leq -f(x)$ . Portanto encontrar x que maximiza a função objetivo é o mesmo que encontrar o x que minimiza  $-f(x)$ . Conforme ilustra a [Figura 2.1.](#page-19-0)

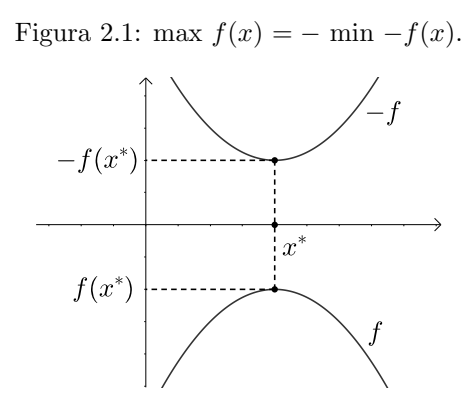

Fonte: Adaptado de [Izmailov e Solodov](#page-63-3) [\(2009,](#page-63-3) p. 4).

Problemas onde as restrições são expressas por inequações podem ser transformadas em equações. Seja um problema com uma restrição dada por  $\sum_{j=1}^{n} a_{ij} x_j \ge b_i$ , a restrição pode ser alternativamente expressa por  $\sum_{j=1}^{n} a_{ij} x_j - y_i = b_i$ , em que  $y_i \geq 0$ . De forma similar se  $\sum_{j=1}^{n} a_{ij} x_j \leq b_i$  for uma restrição do problema, a restrição pode ser expressa pela equação  $\sum_{j=1}^{n} a_{ij} x_j + y_i = b_i$ , em que  $y_i \geq 0$ . As variáveis que são introduzidas ao problema são denominadas de variáveis de folga ou excesso.

Na forma padrão todas as variáveis de decisão devem ser não negativas, quando isso não ocorre a variável é livre, ou seja, irrestrita. Se  $x_i$  é livre, então pode ser expresso por  $u_j - v_j$ , em que  $u_j \ge 0$  e  $v_j \ge 0$ . Essas transformações podem ser úteis quando se deseja o problema na forma padr˜ao.

#### <span id="page-20-0"></span>2.1.1 Resolução Gráfica

A resolução gráfica é uma maneira prática de resolver problemas pequenos de programação linear (de duas ou três variáveis de decisão). Apesar de só resolver problemas pequenos, a resolução gráfica permite esboçar um método de solução e intuir propriedades teóricas.

<span id="page-20-1"></span>Para resolver graficamente, inicialmente se representa a região factível que consiste na intersecção de todas as regiões delimitadas pelas restrições. Segue na [Figura 2.2](#page-20-1) um exemplo de uma região factível  $S$ .

Figura 2.2: Região factível S.

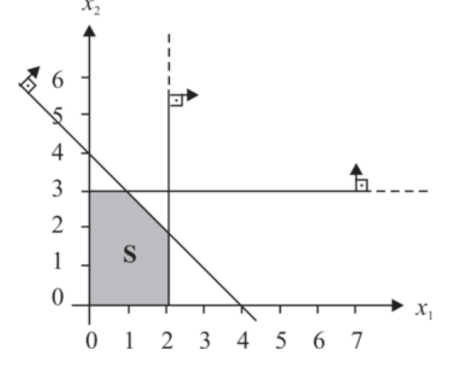

Fonte: [Arenales et al.](#page-62-4) [\(2011,](#page-62-4) p. 57).

Sendo as restrições que delimitaram a região, as condições de não negatividade das variáveis  $x_1$  e  $x_2$  e as restrições  $x_1 + x_2 \le 4$ ,  $x_1 \le 2$  e  $x_2 \le 3$ . A região factível S pode ser expressa como:

$$
S = \{(x_1, x_2) : x_1 + x_2 \le 4, x_1 \le 2, x_2 \le 3, x_1 \ge 0, x_2 \ge 0\}.
$$

Encontrar a solução ótima do problema que possui  $S$  como a região factível dependerá da função objetivo dada pelo problema e se o problema é de maximização ou minimização. Considere que o problema é de maximização onde a função objetivo é  $f(x_1, x_2) = x_1 + 2x_2$ . Desta forma, tem-se o problema:

$$
\max f(x_1, x_2) = x_1 + 2x_2
$$
  
s.a  $x_1 + x_2 \le 4$   
 $x_1 \le 2$   
 $x_2 \le 3$   
 $x_1 \ge 0, x_2 \ge 0.$ 

O gradiente da função objetivo indica o sentido de maior crescimento da função. Assim o valor da função aumentará no sentido de  $\nabla f(x_1, x_2)$  que é  $(1\ 2)^T$ . Desta forma, é possível obter a solução ótima, seguindo com curvas de nível no sentido do gradiente já que se deseja maximizar. Se a função fosse de minimização seguiria no sentido oposto ao gradiente. Na [Figura 2.3](#page-21-0) está representado o processo de obter a solução ótima graficamente, onde c representa o sentido do gradiente da função objetivo e  $x^*$  a solução ótima.

Figura 2.3: Determinação da solução ótima graficamente.

<span id="page-21-0"></span>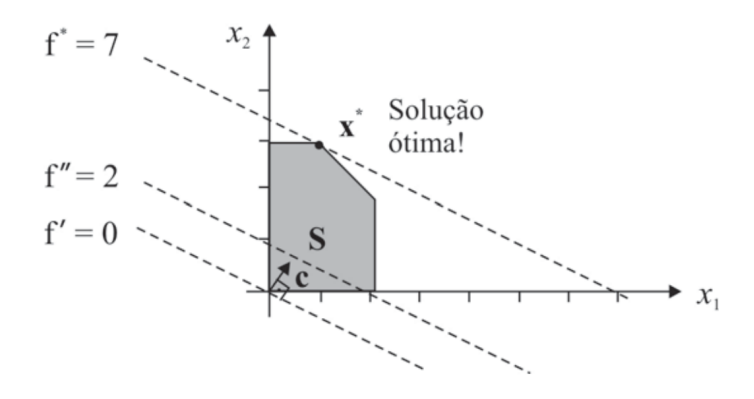

Fonte: [Arenales et al.](#page-62-4) [\(2011,](#page-62-4) p. 58).

<span id="page-21-1"></span>No exemplo representado pela [Figura 2.3](#page-21-0) a solução ótima  $x^* = (1\ 3)^T e f(x^*) = 7$ . Tem-se que  $x^*$  é vértice da região factível. Em problemas de duas variáveis de decisão, a partir da definição [2.3,](#page-18-4) tem-se que o vértice será degenerando quando estiver em mais de duas retas. A [Figura 2.4](#page-21-1) ilustra essa situação.

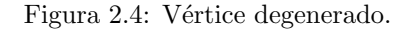

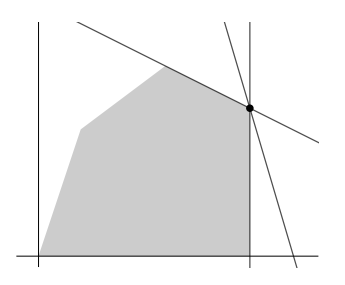

Um problema de programação linear pode conter restrições conflitantes, o que significará que não existe solução factível e portanto não existe solução ótima factível. Quando existe solução factível a região factível poderá ser limitada ou ilimitada. Se a região factível é limitada poderá possuir única ou infinitas soluções ótimas, conforme a [Figura 2.5.](#page-22-0)

<span id="page-22-0"></span>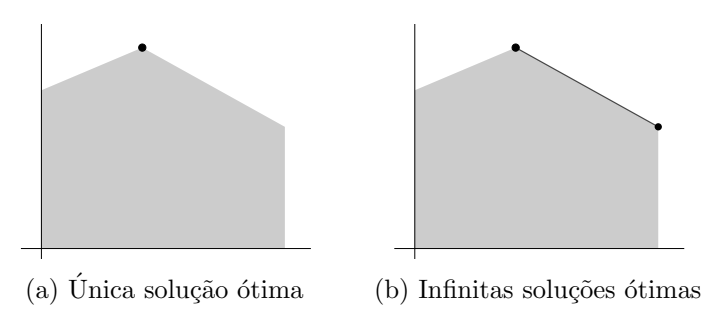

Figura 2.5: Região factível limitada.

As soluções ótimas seguem representadas nas Figuras [2.5a](#page-22-0) e [2.5b](#page-22-0) pelo ponto e segmento de reta respectivamente.

Se a região factível é ilimitada o problema pode possuir única, infinitas ou não ter solução ótima finita. Conforme representa a [Figura 2.6.](#page-22-1)

<span id="page-22-1"></span>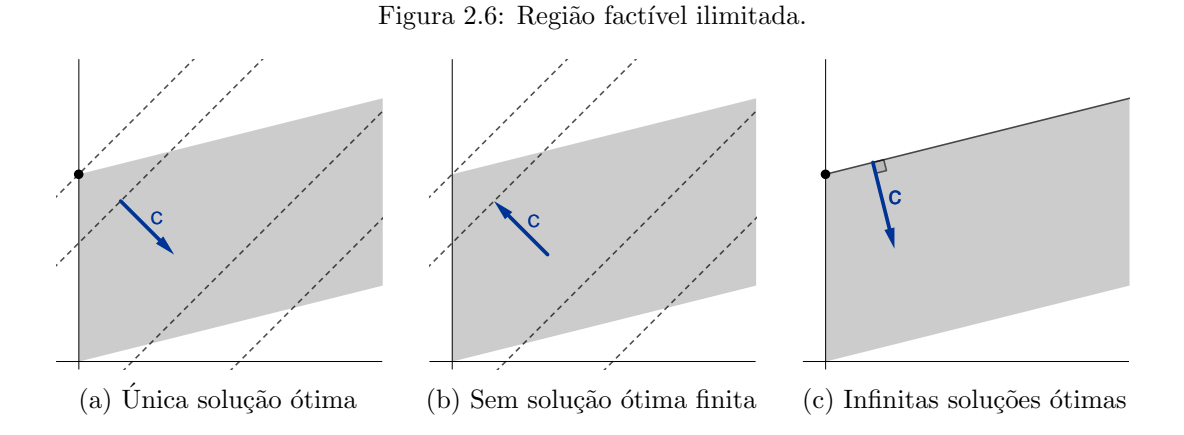

Os problemas na [Figura 2.6](#page-22-1) são de minimização e vetor c indica o gradiente da função objetivo de cada problema. As soluções ótimas seguem representadas nas Figuras [2.6a](#page-22-1) e [2.6c](#page-22-1) pelo ponto e semirreta respectivamente. O problema [2.6b](#page-22-1) não possui solução ótima finita pois dado x na região factível sempre existirá  $x'$  tal que  $f(x) > f(x')$ .

Em resumo, pode ocorrer do problema de programação linear:

- Possuir uma única solução ótima;
- $\bullet$  Possuir infinitas soluções ótimas;
- Não possuir solução ótima;
- Não possuir solução ótima finita;

#### <span id="page-23-0"></span>2.2 O Método Simplex

<span id="page-23-1"></span>O m´etodo simplex ´e o procedimento mais comumente utilizado para resolver problemas de programação linear. O método utiliza-se da técnica de percorrer os vértices da região factível de um problema na forma padrão, onde a função objetivo deve ser minimizada, de modo a diminuir continuamente o valor da função objetivo até que seja encontrada a solução ótima. Esse processo é representado na [Figura 2.1.](#page-23-1)

Figura 2.1: Trajetória método simplex.

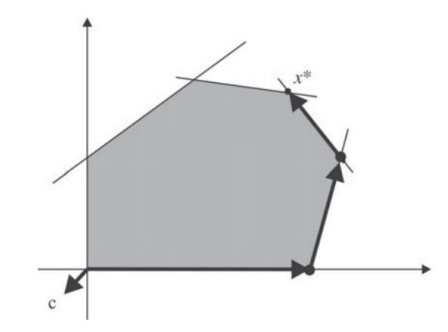

Fonte: Adaptado de [Arenales et al.](#page-62-4) [\(2011,](#page-62-4) p. 67).

A [Figura 2.1](#page-23-1) exemplifica a trajetória que é percorrida no método simplex, percorrendo os vértices da região factível até atingir o vértice ótimo.

Definição 2.4 (Partição básica). É denominada partição básica a reorganização das colunas da matriz  $A_{m \times n}$  da seguinte forma  $A = [B \ N]$ , em que [\(ARENALES et al., 2011\)](#page-62-4):

- $\bullet$   $B_{m \times m}$ , é formada por m colunas da matriz A e é invertível, dada por  $B =$  $[a_{B_1},\dots,a_{B_m}]$ , onde  $B_1,\dots,B_m$  são os índices das colunas da matriz A que pertencem a B.
- $N_{m \times (n-m)}$ , é formado pelas  $n-m$  colunas restantes de A, dada por  $N = [a_{N_1}, \dots, a_{N_{n-m}}]$ , onde  $N_1, \dots, N_{n-m}$  são os índices das colunas da matriz A que pertencem a N.

A matriz  $B$  é denominada matriz básica e  $N$  é denominada matriz não-básica.

Considerando um problema de programação linear na forma padrão é possível realizar a partição básica de A reescrevendo a restrição de forma equivalente:

$$
Ax = b \Leftrightarrow [B \ N] \begin{bmatrix} x_B \\ x_N \end{bmatrix} = b \Leftrightarrow Bx_B + Nx_N = b \Leftrightarrow x_B = B^{-1}b - B^{-1}Nx_N,
$$

em que:

- $x_B = (x_{B_1}, \dots, x_{B_m})^T$ , denominado vetor das variáveis básicas;
- $x_N = (x_{N_1}, \dots, x_{N_{n-m}})^T$ , denominado vetor das variáveis não-básicas.

**Definição 2.5** (Solução básica). Considerando a partição básica  $A = [B \ N]$ , é denominada  $\mathit{solução}\; \check{\mathit{a}}\; \check{\mathit{a}}\; \mathrm{a}\; \mathrm{solução}\; \mathit{x}\; \mathrm{obtida}\; \mathrm{por:}\;$ 

$$
\begin{cases} x_B = B^{-1}b \\ x_N = 0. \end{cases}
$$

Se  $x_B \geq 0$ , diz que a solução  $x$ é solução básica factível. Além disso, se  $x_B > 0$  diz que a solução básica factível  $x \notin \tilde{n}$ ão-degenerada [\(ARENALES et al., 2011\)](#page-62-4).

**Propriedade 2.1.** Seja  $S = \{x \in \mathbb{R}^n : Ax = b, x \ge 0\}$  região factível. Um ponto  $x \in S$  $\acute{e}$  vértice de S se  $\acute{e}$  somente se x for uma solução básica factível [\(BAZARAA; JARVIS;](#page-62-5) [SHERALI, 2009\)](#page-62-5).

A demonstração dessa propriedade pode ser encontrada em [\(BAZARAA; JARVIS;](#page-62-5) [SHERALI, 2009\)](#page-62-5). Por consequência da propriedade tem-se que o número de vértices da região factível  $S$  é limitado pela expressão:

<span id="page-24-0"></span>
$$
C_{n,m} = \binom{n}{m} = \frac{n!}{m!(n-m)!}.
$$
\n(2.3)

Que expressa a quantidade de maneiras de escolher  $m$  de  $n$  colunas.

**Teorema 2.1** (Teorema Fundamental da Programação Linear). Dado um problema linear na forma padrão onde A é uma matriz  $m \times n$  de posto m [\(LUENBERGER; YE, 2010\)](#page-63-4):

- $(i)$  se existe solução factível, então existe solução básica factível;
- $(ii)$  se existe solução ótima factível, então existe solução básica factível ótima;

A demonstração desse teorema pode ser encontrada em [\(LUENBERGER; YE, 2010\)](#page-63-4).

O teorema garante que se o problema tiver solução ótima vai existir solução básica ótima. Portanto, se o problema tiver solução é possível encontrar a solução ótima do problema avaliando somente as soluções básicas, que é a essência do método simplex.

A partir da expressão  $(2.3)$ , pode-se perceber que para problemas grandes (com muitas variáveis de decisão e restrições), pode ser inviável solucionar o problema avaliando as soluções básicas.

#### <span id="page-25-0"></span>2.2.1 Pivoteamento

Seja um sistema de equações lineares  $Ax = b$ ,  $A \in \mathbb{R}^{m \times n}$ ,  $x \in \mathbb{R}^{n \times 1}$ ,  $b \in \mathbb{R}^{m \times 1}$  e  $m < n$ . Se as equações são linearmente independentes pode-se substituir uma dada equação por outra múltipla diferente de zero dela mesma mais qualquer outra combinação linear das outras equações do sistema. Se as primeiras m colunas de A são linearmente independentes, o sistema pode, a partir de uma sequência de multiplicações e subtrações, ser convertido para seguinte *forma canônica*:

<span id="page-25-1"></span>
$$
x_1 + y_{1,m+1}x_{m+1} + \cdots + y_{1,n}x_n = y_{10}
$$
  
\n
$$
x_2 + y_{2,m+1}x_{m+1} + \cdots + y_{2,n}x_n = y_{20}
$$
  
\n
$$
+ \vdots \qquad \vdots
$$
  
\n
$$
x_m + y_{m,m+1}x_{m+1} + \cdots + y_{m,n}x_n = y_{m0}
$$
  
\n(2.4)

Correspondendo a essa representação canônica do sistema as variáveis  $x_1, x_2, \ldots, x_m$ são denominadas básicas e as outras variáveis de não-básicas. Assim a solução básica do sistema é  $x_i = y_{i0}$ , para  $i = 1, ..., m$  e  $x_i = 0$  para  $i = m + 1, ..., n$ . O sistema [\(2.4\)](#page-25-1) também pode ser representado a partir da tabela:

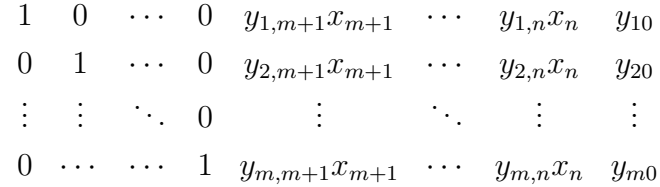

A partir do sistema na forma canônica, para realizar a troca de uma variável básica  $x_p$  ( $1 \leq p \leq m$ ) para uma variável não-básica  $x_q$  ( $m+1 \leq p \leq n$ ), só poderá ser feito se  $y_{pq} \neq 0$ , realizando a divisão da linha p por  $y_{pq}$  e subtraindo múltiplos adequados da linha p para cada uma das outras linhas, a fim de obter coeficiente zero para  $x_q$  em todas as outras equações. Assim, os coeficientes do novo sistema na forma canônica  $y_{ij}^{\prime}$  será expresso por:

$$
\begin{cases}\ny'_{ij} = y_{ij} - \frac{y_{pj}}{y_{pq}}y_{iq}, i \neq p \\
y'_{ij} = \frac{y_{pj}}{y_{pq}}.\n\end{cases}
$$

O elemento  $y_{pq}$  é denominado elemento pivô. Esse processo realizado no sistema de equações lineares é denominado pivoteamento.

#### <span id="page-26-0"></span>2.2.2 Algoritmo Simplex

Seja um problema de programação linear na forma padrão, onde a tabela correspondente a  $Ax = b$  está na forma canônica. Para realização do algoritmo se organiza os dados do problema com a tabela correspondente a  $Ax = b$  na forma canônica acrescentando uma linha na parte inferior com os coeficientes de custos relativos e negativo do valor da função objetivo na solução básica inicial  $(z_0)$ . Conforme a [Tabela 2.1.](#page-26-1)

<span id="page-26-1"></span>

| $a_1$            | $a_2$    | $\cdots$ | $a_m$    | $a_{m+1}$   | $\mathrm{a_{m+2}}$ | .        | $a_i$    | $\cdots$ | $a_n$    | b        |
|------------------|----------|----------|----------|-------------|--------------------|----------|----------|----------|----------|----------|
|                  | $\theta$ | $\cdots$ | $\theta$ | $y_{1,m+1}$ | $y_{1,m+2}$        | $\cdots$ | $y_{1j}$ | $\cdots$ | $y_{1n}$ | $y_{10}$ |
|                  |          |          |          |             |                    |          |          |          |          |          |
|                  |          |          |          |             |                    |          |          |          |          |          |
| O                | U        |          | $\cdot$  | $y_{i,m+1}$ | $y_{i,m+2}$        | $\cdots$ | $y_{ij}$ |          | $y_{in}$ | $y_{i0}$ |
|                  |          |          |          |             |                    |          |          |          |          |          |
| $\left( \right)$ | 0        |          | 1        | $y_{m,m+1}$ | $y_{m,m+2}$        | .        | $y_{mj}$ | .        | $y_{mn}$ | $y_{m0}$ |
|                  | $\theta$ | .        | $\theta$ | $r_{m+1}$   | $r_{m+2}$          | $\cdots$ | $r_i$    | $\cdots$ | $r_n$    | $-z_0$   |

Tabela 2.1: Simplex Canônica

O algoritmo simplex pode ser sintetizado a partir dos seguintes passos:

Passo 0 Construir a tabela simplex canônica com os dados do problema;

- **Passo 1** Se cada  $r_j \geq 0$ , a solução básica factível é ótima;
- **Passo 2** Selecionar q tal que  $r_q < 0$ , para determinar qual variável não básica se tornará básica:
- **Passo 3** Calcular a razão  $y_{i0}/y_{iq}$  para  $y_{iq} > 0$ ,  $i = 1, 2, ..., m$ . Selecionar p como o índice i correspondente a razão mínima;
- Passo 4 Pivô no pq elemento, atualizando todas as linhas incluindo a última. Retorna para o Passo 1;

Segue um exemplo de utilização do algoritmo para resolução.

Exemplo. Considere o seguinte problema de programação linear:

min 
$$
-x_1 - 2x_2
$$
  
\ns.a  $x_1 + x_2 \le 6$   
\n $x_1 - x_2 \le 4$   
\n $x_1 \ge 0, x_2 \ge 0.$ 

Como as restrições do problema são inequações, é necessário acrescentar variáveis de folga para transformar o problema na forma padrão, assim tem:

$$
\begin{aligned}\n\min \qquad &-x_1 - 2x_2 + 0x_3 + 0x_4 \\
\text{s.a.} \qquad &x_1 + x_2 + 1x_3 + 0x_4 = 6 \\
&x_1 - x_2 + 0x_3 + 1x_4 = 4 \\
&x_1 \ge 0, x_2 \ge 0, x_3 \ge 0, x_4 \ge 0.\n\end{aligned}
$$

Desta forma, tem-se a seguinte tabela inicial:

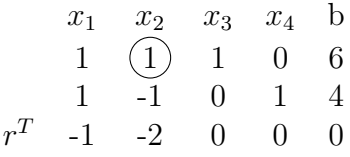

O problema já está na forma canônica com as duas variáveis de folga servindo como as variáveis básicas. Como existe  $r_i < 0$  está não é a solução ótima. Aplicando o critério de selecionar a coluna pode-se escolher  $q = 2$ . Para determinar a linha, basta realizar o passo 3, como  $y_{22} < 0$ , então só resta a alternativa de escolher  $y_{12}$  como o pivô. Atualizando as linhas, obtém a segunda tabela:

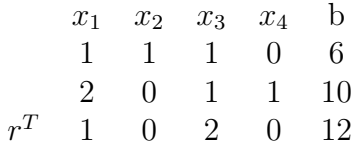

Retornando ao passo 1, verifica-se que chegou a solução ótima, pois cada  $r_j \geq 0$ . Portanto  $x_1 = x_3 = 0$ e  $x_1 = 6, x_4 = 10$ é a solução ótima e $-12$ é o valor da função objetivo na solução ótima. Neste exemplo apresentado é necessário realizar uma única iteração para chegar na solução ótima, entretanto na realidade os problemas tendem a exigir muito mais iterações.

Seja um problema de programação linear na forma padrão, com  $b \geq 0$ , no qual não inicia com solução básica factível, para encontrar solução básica factível inicial considera-se o seguinte problema de minimização:

<span id="page-27-0"></span>
$$
\min \sum_{i=1}^{m} y_i
$$
  
s.a  $Ax + y = b$   
 $x \ge 0$   
 $y \ge 0$ . (2.5)

O vetor  $y$  é denominado de vetor das variáveis artificiais. Se o problema inicial tiver solução factível, então [\(2.5\)](#page-27-0) terá valor mínimo em zero, com  $y = 0$ . O problema (2.5) está na forma canônica, portanto é possível aplicar o algoritmo simplex para obter a solução. Assim será possível encontrar solução básica factível para o problema inicial.

#### <span id="page-28-0"></span>2.3 Dualidade

Associado a todo problema de programação linear existe um dual correspondente. Se o problema primal é de minimização o seu dual será de maximização e vice versa, o vetor de custos do problema primal ´e o vetor dos termos independentes do dual e o vetor dos termos independentes do primal é o vetor de custos do dual. A dualidade é definida a partir do par de problemas de programação linear [\(LUENBERGER; YE, 2010\)](#page-63-4):

<span id="page-28-1"></span>

| <i>Primal</i>      | <i>Dual</i>        |     |                 |
|--------------------|--------------------|-----|-----------------|
| $\min \quad c^T x$ | $\max \quad y^T b$ |     |                 |
| s.a                | $Ax \ge b$         | s.a | $y^T A \le c^T$ |
| $x \ge 0$          | $y \ge 0$          |     |                 |

Se  $A \in \mathbb{R}^{m \times n}$ , então  $x \in \mathbb{R}^{n \times 1}$ ,  $b \in \mathbb{R}^{m \times 1}$ ,  $c^T \in \mathbb{R}^{1 \times n}$  e  $y^T \in \mathbb{R}^{1 \times m}$ . O vetor  $x$  é variável do problema primal e y é variável do problema dual. O par de problemas  $(2.6)$ é denominado de *forma simétrica* da dualidade, a partir dele é possível obter o dual de qualquer problema de programação linear. Por exemplo tomando um problema na forma padrão.

$$
\begin{aligned}\n\min \quad & c^T x \\
\text{s.a} \quad & Ax = b \\
& x \ge 0.\n\end{aligned}
$$

A igualdade  $Ax = b$  pode ser escrita como  $Ax \ge b$  e  $Ax \le b \Rightarrow Ax \ge b$  e  $-Ax \ge -b$ . Reescrevendo o problema de forma equivalente

min 
$$
c^T x
$$
  
s.a  $Ax \ge b$   
 $-Ax \ge -b$   
 $x \ge 0$ ,

que está na forma primal de  $(2.6)$ , particionando a variável dual como  $(u, v)$ , o correspon-

dente dual  $\acute{\text{e}}$ :

$$
\begin{aligned}\n\min & u^T b - v^T b \\
\text{s.a} & u^T A - v^T A \le c^T \\
& u \ge 0 \\
& v \ge 0.\n\end{aligned}
$$

Tomando  $y = u - v$  pode simplificar a representação do problema dual obtendo o par de problemas:

<span id="page-29-0"></span>

| <i>Primal</i>      | <i>Dual</i>        |     |                  |
|--------------------|--------------------|-----|------------------|
| $\min \quad c^T x$ | $\max \quad y^T b$ |     |                  |
| s.a                | $Ax = b$           | s.a | $y^T A \leq c^T$ |
| $x \geq 0$         | $y \text{ livre.}$ |     |                  |

O par de problemas  $(2.7)$  é chamado de *forma assimétrica* da dualidade. Em geral, se algumas desigualdades no primal  $(2.6)$  são alteradas para igualdade, os componentes correspondentes do dual se tornam variáveis livres.

A partir da definição do par de problemas primal e dual é possível verificar que o dual do problema dual ´e o primal. Seja problema de programa¸c˜ao linear primal:

$$
\begin{array}{ll}\n\text{min} & c^T x \\
\text{s.a} & Ax \leq b \\
& x \geq 0.\n\end{array}
$$

Para o problema primal está definido o seu dual:

$$
\begin{aligned}\n\max & \qquad b^T y \\
\text{s.a} & \qquad A^T y \ge c^T \\
& y \ge 0.\n\end{aligned}
$$

Alterando o problema dual para minimização e multiplicando as restrições por menos um

$$
\begin{array}{ll}\n\text{min} & -b^T y \\
\text{s.a} & -A^T y \leq -c^T \\
& y \geq 0,\n\end{array}
$$

que está na forma primal de  $(2.6)$ , então seu dual correspondente é:

$$
\begin{aligned}\n\max & -c^T w \\
\text{s.a} & (-A^T)^T w \ge (-b^T)^T \\
w \ge 0.\n\end{aligned}
$$

Alterando o problema para minimização e multiplicando as restrições do problema por menos um

$$
\begin{aligned}\n\min \quad & c^T w \\
\text{s.a} \quad & Aw \leq b \\
& w \geq 0,\n\end{aligned}
$$

que é o problema primal, portanto o dual do dual é o primal.

Considerar simultaneamente ambos problemas (o primal e o dual) pode oferecer vantagem computacional, bem como uma visão econômica.

<span id="page-30-0"></span>**Lema 2.2** (Lema da Dualidade Fraca). *Se x e y são factíveis para* [\(2.7\)](#page-29-0), *então*  $y^Tb \leq c^T x$ [\(LUENBERGER; YE, 2010\)](#page-63-4).

Prova. Como  $x \in y$  são factíveis, pela definição [2.2](#page-18-5) tem:

$$
b = Ax \Rightarrow y^T b = y^T Ax,
$$
já que  $x \ge 0$ então  $y^T A \le c^T \Rightarrow y^T Ax \le c^T x$ .

Como  $y^T b = y^T A x$  e  $y^T A x \leq c^T x$  então  $y^T b \leq c$  $T x$ .

<span id="page-30-2"></span>**Corolário 2.2.1.** Se  $x_0$  e  $y_0$  são factíveis para  $(2.7)$ , e se  $c^T x_0 = y_0^T b$  então  $x_0$  e  $y_0$  são soluções ótimas dos seus respectivos problemas [\(LUENBERGER; YE, 2010\)](#page-63-4).

<span id="page-30-3"></span>Teorema 2.3 (Teorema Forte da Dualidade). Se algum dos problemas primal ou dual tem uma solução ótima finita, o mesmo acontece com o outro, e os valores correspondentes das funções objetivos serão iguais. Se qualquer um dos problemas for ilimitado, o outro problema não terá solução factível [\(LUENBERGER; YE, 2010\)](#page-63-4).

Prova. A segunda declaração do teorema é uma consequência imediata do Lema [\(2.2\)](#page-30-0). Pois se o primal é ilimitado e y é factível para o dual, deve ter  $M \le y^T b$  para  $M$  arbitrariamente grande que é impossível.

Seja [\(2.8\)](#page-30-1) um problema primal

<span id="page-30-1"></span>
$$
\begin{array}{ll}\n\text{min} & c^T x \\
\text{s.a} & Ax = b \\
& x \ge 0.\n\end{array} \tag{2.8}
$$

Supondo que  $(2.8)$  possui solução ótima finita. Ao aplicar o método simplex em  $(2.8)$ 

será encontrado uma solução ótima  $(x_B, 0)$ , onde:

<span id="page-31-2"></span>
$$
x_B = B^{-1}b.\t\t(2.9)
$$

O valor da função objetivo na solução ótima será

<span id="page-31-6"></span>
$$
z^* = c_B^T x_B. \tag{2.10}
$$

Ao final do m´etodo simplex os custos devem ser n˜ao negativos

<span id="page-31-1"></span>
$$
c^T - c_B^T B^{-1} A \geq 0,
$$
  
\n
$$
c_B^T B^{-1} A \leq c^T.
$$
\n(2.11)

Definindo:

<span id="page-31-0"></span>
$$
p^T = c_B^T B^{-1}.
$$
\n(2.12)

Substituindo [\(2.12\)](#page-31-0) em [\(2.11\)](#page-31-1)

<span id="page-31-5"></span><span id="page-31-3"></span>
$$
p^T A \le c^T. \tag{2.13}
$$

Obtendo  $p^T b$ , a partir das equações [\(2.12\)](#page-31-0) e [\(2.9\)](#page-31-2):

$$
p^T b = (c_B^T B^{-1})b = c_B^T (B^{-1} b) = c_B^T x_B,
$$
  
\n
$$
p^T b = c_B^T x_B.
$$
\n(2.14)

A partir de  $(2.13)$  e  $(2.12)$  é possível estabelecer o seguinte problema:

<span id="page-31-4"></span>
$$
\begin{array}{ll}\n\text{max} & p^T b \\
\text{s.a} & A^T p \le c \\
& p \text{ livre.}\n\end{array} \tag{2.15}
$$

Como  $(2.15)$  é o dual de  $(2.8)$ , por  $(2.14)$  e  $(2.10)$  os valores das funções objetivos são iguais. Pelo corolário [2.2.1](#page-30-2) então as soluções encontradas são ótimas.  $\blacksquare$ 

#### <span id="page-32-0"></span>2.3.1 Folgas Complementares

A partir do par de problemas primal e dual é possível estabelecer uma importante relação entre as variáveis e folgas complementares. Seja o par de problema primal e dual na forma simétrica da dualidade [\(2.6\)](#page-28-1). Transformando as restrições do primal e dual em igualdade, tem-se o par de problemas:

<span id="page-32-1"></span>

| <i>Primal</i>            | <i>Dual</i>                   |
|--------------------------|-------------------------------|
| $\min \quad c^T x$       | $\max \quad y^T b$            |
| $\text{s.a } Ax - u = b$ | $\text{s.a } y^T A + v = c^T$ |
| $x, u \ge 0$             | $y, v \ge 0.$                 |

Seja  $(x, u)$  e  $(y, v)$  soluções ótimas factíveis para  $(2.16)$ , então:

$$
y^{T}A \leq c^{T}
$$
  
\n
$$
y^{T}Ax \leq c^{T}x
$$
  
\n
$$
y^{T}(b+u) \leq y^{T}b
$$
  
\n
$$
y^{T}b + y^{T}u \leq y^{T}b
$$
  
\n
$$
y^{T}u \leq 0, \text{ com } y, u \geq 0
$$
  
\n
$$
y^{T}u = 0.
$$

Logo, para cada  $i = 1, \dots, m$ ,  $u_i = 0$  ou  $y_i = 0$ . Analogamente, tem-se que:

$$
Ax \geq b
$$
  
\n
$$
y^{T}Ax \geq y^{T}b
$$
  
\n
$$
(c^{T} - v)x \geq y^{T}b
$$
  
\n
$$
c^{T}x - vx \geq y^{T}b
$$
  
\n
$$
-vx \geq 0
$$
  
\n
$$
vx \leq 0, \text{ com } x, v \geq 0
$$
  
\n
$$
vx = 0.
$$

Portanto, para cada  $j = 1, \dots, n, v_j = 0$  ou  $x_j = 0$ . Reciprocamente, supondo  $(x, u)$  e  $(y, v)$  factíveis,  $y^T u = 0$  e  $vx = 0$ , então:

$$
y^T A + v = c^T
$$
  
\n
$$
y^T A x + v x = c^T x
$$
  
\n
$$
y^T (b + u) = c^T x
$$
  
\n
$$
y^T b + y^T u = c^T x
$$
  
\n
$$
y^T b = c^T x
$$

Pelo Teorema forte da dualidade [2.3](#page-30-3) então temos que a solução é ótima. Assim, tem-se o seguinte teorema.

**Teorema 2.4** (Folgas Complementares). Sejam x e y soluções factíveis do problema primal e dual respectivamente. Os vetores  $x \in y$  são soluções ótimas dos respectivos problemas se, e somente se, [\(BERTSIMAS; TSITSIKLIS, 1997\)](#page-62-6)

- (i)  $y_i(A_i^T x b_i) = 0, i = 1, \dots, m;$
- <span id="page-33-0"></span>(*ii*)  $(c_j - y^T a_j)x_j = 0, j = 1, \dots, n.$

Seja o par de problemas de programação linear na forma assimétrica da dualidade  $(2.7)$ . Transformando as restrições do dual em igualdade, tem-se o par de problemas:

<span id="page-33-1"></span>

| <i>Primal</i>      | <i>Dual</i>        |          |                 |           |                             |
|--------------------|--------------------|----------|-----------------|-----------|-----------------------------|
| $\min \quad c^T x$ | $\max \quad y^T b$ | $(2.17)$ |                 |           |                             |
| s.a                | $Ax = b$           | s.a      | $A^T y + z = c$ | $x \ge 0$ | $y \text{ livre}, z \ge 0.$ |

Pelo Teorema [2.4](#page-33-0) das Folgas Complementares, segue:

Corolário 2.4.1 (Condições de Otimalidade de Karush-Kuhn-Tucker). Tem-se que  $(x, y, z)$  $\acute{e}$  solução ótima dos problemas  $(2.17)$  se, e somente se, satisfizer:

(i) Factibilidade Primal 
$$
\begin{cases} Ax = b \\ x \ge 0. \end{cases}
$$
  
(ii) Factibilidade Dual 
$$
\begin{cases} A^T y + z = c \\ z \ge 0. \end{cases}
$$

<span id="page-33-2"></span>(iii) Complementariedade  $\begin{cases} XZe = 0. \end{cases}$ 

$$
onde X = diag(x), Z = diag(z) e e = (1, \cdots, 1)^T.
$$

No capítulo seguinte será apresentado os métodos de pontos interiores.

# <span id="page-34-0"></span>Capítulo 3

### Métodos de Pontos Interiores

O surgimento de novos m´etodos ap´os o simplex ocorreu principalmente na tentativa de encontrar um método de tempo de execução polinomial, isto pois no pior caso o simplex pode levar várias iterações dependendo exponencialmente da dimensão do problema. O primeiro algoritmo polinomial foi o m´etodo elipsoide proposto por Leonid Khachiyan em 1979. Ainda que apresentasse tempo de execução polinomial, cada iteração era demasiadamente demorada, n˜ao sendo competitivo na pr´atica com simplex. No entanto, Khachiyan teve grande relevância pois encontrou algoritmo polinomial, estimulando pesquisas na área [\(GONDZIO, 2012\)](#page-63-5).

Em 1984 Narendra Karmarkar propôs o algoritmo de Karmarkar que apresentava tempo de execução polinomial e conseguia ser competitivo com o método simplex. Atualmente as variantes desse algoritmo são conhecidos como métodos de pontos interiores e são amplamente utilizados para resolver problemas de grande porte. Ao contrário do método simplex que percorre os pontos extremos, os métodos de pontos interiores percorrem o interior da região factível. A [Figura 3.1](#page-34-1) ilustra a trajetória percorrida pelos métodos de pontos interiores.

<span id="page-34-1"></span>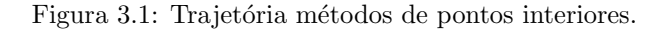

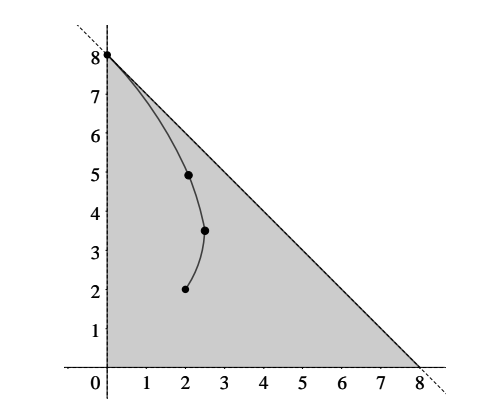

Fonte: Adaptado de [Hillier e Lieberman](#page-63-2) [\(2006,](#page-63-2) p. 301).

**Definição 3.1** (Ponto interior). Seja  $S = \{x : Ax = b, x \ge 0\}$  uma região factível. O conjunto  $\{x \in S : x > 0\}$  é denominado *interior* de S e seus elementos de *pontos interiores* [\(BERTSIMAS; TSITSIKLIS, 1997\)](#page-62-6).

Os métodos de pontos interiores primal-dual consiste em aplicar o método de Newton as condições de otimalidade [2.4.1.](#page-33-2)

#### <span id="page-35-0"></span>3.1 Método de Newton para várias variáveis

O método de Newton é um método iterativo que permite obter aproximações para os zeros de funções, seja ela de uma ou  $n$  variáveis [\(RUGGIERO; LOPES, 2000\)](#page-63-6).

Seja uma função  $F: \mathbb{R}^n \to \mathbb{R}^n$ ,  $F = (f_1, \ldots, f_n)^T$ . Deseja-se encontrar as soluções para  $F(x) = 0$ , ou equivalentemente:

$$
\begin{cases}\nf_1(x_1, \dots, x_n) = 0 \\
f_2(x_1, \dots, x_n) = 0 \\
\vdots \\
f_n(x_1, \dots, x_n) = 0,\n\end{cases}
$$

onde,  $f_i(x_1,\ldots,x_n)$  é uma função,  $f_i: \mathbb{R}^n \to \mathbb{R}$ ,  $i = 1,\ldots,n$ . Será denotado  $x = (x_1, \ldots, x_n)^T$  e  $F(x) = (f_1(x), \ldots, f_n(x))^T$ . Será suposto que  $F(x)$  está definida em um conjunto aberto  $D \subset \mathbb{R}^n$ , com derivadas contínuas nesse conjunto e que existe  $x^* \in D$ , tal que  $F(x^*) = 0$ .

O vetor das derivadas parciais de  $f_i(x)$  será denotado por:

$$
\nabla f_i(x) = \left(\frac{\partial f_i(x)}{\partial x_1}, \frac{\partial f_i(x)}{\partial x_2}, \cdots, \frac{\partial f_i(x)}{\partial x_n}\right)^T, \ i = 1, 2, \ldots, n,
$$

sendo esse vetor denominado vetor gradiente de  $f_i(x)$ .

As derivadas parciais de  $F(x)$  podem ser organizadas na matriz denominada matriz  $Jacobiana J(x)$ :

$$
J(x) = \begin{bmatrix} \nabla f_1(x)^T \\ \nabla f_2(x)^T \\ \n\vdots \\ \nabla f_n(x)^T \end{bmatrix} = \begin{bmatrix} \frac{\partial f_1(x)}{\partial x_1} & \frac{\partial f_1(x)}{\partial x_2} & \cdots & \frac{\partial f_1(x)}{\partial x_n} \\ \frac{\partial f_2(x)}{\partial x_1} & \frac{\partial f_2(x)}{\partial x_2} & \cdots & \frac{\partial f_2(x)}{\partial x_n} \\ \vdots & \vdots & \ddots & \vdots \\ \frac{\partial f_n(x)}{\partial x_1} & \frac{\partial f_n(x)}{\partial x_2} & \cdots & \frac{\partial f_n(x)}{\partial x_n} \end{bmatrix}.
$$

Equivalente ao método de Newton para uma variável utiliza-se uma aproximação linear de  $F$  em torno de  $x^{(k)}$ , a aproximação é dada pela expressão [\(RUGGIERO; LOPES, 2000\)](#page-63-6):

$$
F(x) \approx L_k(x) = F(x^{(k)}) + J(x^{(k)})(x - x^{(k)}).
$$

A aproximação seguinte será em  $x^{(k+1)}$  que é zero em  $L_k(x)$ . Assim,

$$
L_k(x) = 0 \Leftrightarrow J(x^{(k)})(x - x^{(k)}) = -F(x^{(k)}).
$$

Será denotado  $s^{(k)} = x - x^{(k)}$ . Logo,  $x^{(k+1)} = s^{(k)} + x^{(k)}$ , onde  $s^{(k)}$  é solução de:

$$
J(x^{(k)})s^{(k)} = -F(x^{(k)}), \text{ se } J(x^{(k)}) \text{ é não singular}
$$
  

$$
s^{(k)} = -[J(x^{(k)})]^{-1}F(x^{(k)}).
$$
 (3.1)

Portanto,

<span id="page-36-1"></span>
$$
x^{(k+1)} = x^{(k)} - [J(x^{(k)})]^{-1} F(x^{(k)}).
$$
\n(3.2)

Desta forma, dado  $x^{(0)}$  a partir da expressão [\(3.2\)](#page-36-1) será determinada sequência  $\{x^{(k)}\}$ .

#### <span id="page-36-0"></span>3.2 Método Primal-Dual

Os métodos de pontos interiores primal-dual permite obter a solução ótima do problema primal e dual. Seja o par de problemas primal e dual  $(2.17)$  e as condições de otimalidade do problema:

$$
\begin{cases}\nAx = b, & x \ge 0 \\
A^T y + z = c, & z \ge 0 \\
XZe = 0.\n\end{cases}
$$

Com as igualdades, se define a função:

<span id="page-36-2"></span>
$$
F(x, y, z) = \begin{bmatrix} Ax - b \\ A^T y + z - c \\ XZe \end{bmatrix} = - \begin{bmatrix} r_p \\ r_d \\ r_a \end{bmatrix},
$$
(3.3)

onde  $r_p$  é o resíduo primal,  $r_d$  é o resíduo dual e  $r_a$  é o resíduo afim. A matriz Jacobiana

da  $F$  é:

$$
J(x, y, z) = \begin{bmatrix} A & 0 & 0 \\ 0 & A^{T} & I \\ Z & 0 & X \end{bmatrix}.
$$

Assim, pode-se dizer que  $(x^*, y^*, z^*)$  é solução ótima quando  $F(x^*, y^*, z^*) = 0$  e  $x^*, z^* \geq 0$ . Deste modo, é aplicado o método de Newton utilizando a função  $F(x, y, z)$ . Porém, restringindo a pontos interiores, ou seja, que satisfazem  $x, z > 0$ .

Dado um ponto inicial interior e factível  $(x^0, y^0, z^0)$ , se obtém a direção de Newton:

<span id="page-37-1"></span>
$$
\begin{bmatrix} dx^k \\ dy^k \\ dz^k \end{bmatrix} = - \begin{bmatrix} A & 0 & 0 \\ 0 & A^T & I \\ Z^k & 0 & X^k \end{bmatrix}^{-1} \begin{bmatrix} 0 \\ 0 \\ X^k Z^k e \end{bmatrix} . \tag{3.4}
$$

A resolução do sistema [\(3.4\)](#page-37-1) é a etapa mais cara computacionalmente do método. Para que o ponto posterior continue sendo interior frequentemente caminha-se menos que uma direção de Newton. Portanto, o ponto seguinte é dado por:

$$
(x^{k+1}, y^{k+1}, z^{k+1}) = (x^k, y^k, z^k) + \alpha d^k
$$
, em que  $\alpha \in (0, 1]$ .

Assim, a cada iteração o método estará mais próximo da solução ótima. Para que a condição  $(x, z) > 0$  não seja violada, considera-se

$$
\begin{aligned}\n\alpha_p^k &= \min \left\{ \frac{-x_i^k}{dx_i^k} : dx_i^k < 0 \right\}, \\
\alpha_d^k &= \min \left\{ \frac{-z_i^k}{dz_i^k} : dz_i^k < 0 \right\},\n\end{aligned}
$$

onde  $\alpha_p$  e  $\alpha_d$  são os passos primal e dual respectivamente. Dessa forma, tem-se  $\alpha^k =$  $\min\{1, \tau \min\{\alpha_p^k, \alpha_d^k\}\}\$ , onde  $\tau \in (0, 1)$ . Assim quanto mais próximo da fronteira  $\alpha$  deverá ser cada vez menor, quando isso ocorre o método oferece pouco avanço em busca da solução ´otima.

#### <span id="page-37-0"></span>3.3 Seguidor de Caminhos

O passo central evita que o algoritmo primal-dual se aproxime da fronteira promovendo uma rota dentro do conjunto solução. Para isso, fixa  $x_i z_i$  a um escalar positivo  $\tau$ . O passo central C é definido como os pontos  $(x_\tau, y_\tau, z_\tau)$  que satisfazem:

$$
\begin{cases}\nAx = b, & x \ge 0 \\
A^T y + z = c, & z \ge 0 \\
XZe = \tau.\n\end{cases}
$$

Utilizando a notação  $(3.3)$ , também é possível definir o passo central  $\mathcal C$  como:

$$
F(x_{\tau}, y_{\tau}, z_{\tau}) = \begin{bmatrix} 0 \\ 0 \\ \tau e \end{bmatrix}, (x_{\tau}, z_{\tau}) > 0.
$$
 (3.5)

Se  $\mathcal C$  converge quando  $\tau$  tende a zero, esta converge para a solução primal-dual do problema. Assim o problema é resolvido fixando  $x_i z_i = \tau$ , decrescendo  $\tau$  a alguma taxa até zero. Para descrever  $\tau$  utiliza-se o parâmetro central  $\sigma \in [0,1]$  e uma medida de dualidade  $\mu$  definida por,

$$
\mu = \frac{1}{n} \sum_{i=1}^{n} x_i z_i = \frac{x^T z}{n}.
$$

Assim, se obtém a equação para a direção de Newton:

$$
\begin{bmatrix} dx \\ dy \\ dz \end{bmatrix} = - \begin{bmatrix} A & 0 & 0 \\ 0 & A^T & I \\ Z & 0 & X \end{bmatrix}^{-1} \begin{bmatrix} 0 \\ 0 \\ XZe - \sigma \mu e \end{bmatrix}.
$$

Essa direção de Newton representa o passo de Newton para o ponto  $(x_{\sigma\mu}, y_{\sigma\mu}, z_{\sigma\mu}) \in \mathcal{C}$ , em que  $XZe = \sigma \mu$ . Se  $\sigma = 1$ , então a direção de Newton para o ponto  $(x_{\mu}, y_{\mu}, z_{\mu}) \in C$  é uma direção central, onde  $XZe = \mu$ . Se  $\sigma = 0$ , então a direção é igual a obtida em [\(3.4\)](#page-37-1), onde  $XZe = 0$ . Com o intuito de melhorar a centralidade muitos algoritmos utilizam  $\sigma \in (0,1)$ .

### <span id="page-38-0"></span>3.4 Métodos de Pontos Interiores para Programação Quadrática

Em um problema de programação quadrática a função objetivo é quadrática e as restrições são lineares. Assim, pode-se afirmar que a programação linear é caso particular da programação quadrática. Pode-se descrever o problema na forma matricial como:

<span id="page-39-0"></span>
$$
\min_{\begin{array}{c}\n\frac{1}{2}x^T G x + c^T x \\
\text{s.a} \quad Ax = b \\
x \ge 0,\n\end{array} \tag{3.6}
$$

em que  $x \in \mathbb{R}^n$ ,  $A \in \mathbb{R}^{m \times n}$ ,  $G \in \mathbb{R}^{n \times n}$  é matriz simétrica definida positiva,  $c \in \mathbb{R}^n$  e  $b \in \mathbb{R}^m$ . Dessa forma, tem-se que a função objetivo é uma função convexa.

**Definição 3.2.** Seja  $G \in \mathbb{R}^{n \times n}$  uma matriz simétrica, então G é denominada:

- (i) semi-definida positiva, se  $x^T G x \geq 0 \ \forall x \in \mathbb{R}^n$  e  $x \neq 0$ .
- (ii) definida positiva, se  $x^T G x > 0 \ \forall x \in \mathbb{R}^n$  e  $x \neq 0$ .

O dual de  $(3.6)$  é dado por [\(VANDERBEI, 1996\)](#page-63-7):

$$
\max \quad b^T y - \frac{1}{2} x^T G x
$$
  
s.a  $A^T y - G x + z = c$   
 $x, z \ge 0.$  (3.7)

Logo é possível obter as condições de otimalidade,

$$
\begin{cases}\nAx = b, & x \ge 0 \\
A^T y - Gx + z = c, & z \ge 0 \\
XZe = 0.\n\end{cases}
$$

Aplicando o Método de Newton as condições de otimalidade, tem-se o sistema linear:

$$
\begin{cases}\nr_p = A dx \\
r_d = A^T dy - G dx + dz \\
r_c = Z dx + X dz,\n\end{cases}
$$

onde  $r_c$  é o resíduo de centralidade dado por  $r_c = \mu e + r_a$ . Como as matrizes X e Z são diagonais com elementos positivos é possível isolar dz na última equação, dz  $X^{-1}(r_c - Zdx)$ , substituindo no sistema tem-se:

$$
\begin{cases}\nr_p = A dx \\
r_d = A^T dy - G dx + X^{-1} (r_c - Z dx).\n\end{cases}
$$

Definindo  $D = G + X^{-1}Z$ , e isolando dx da última equação se obtém que  $dx = D^{-1}(-r_d + A^T dy + X^{-1}rc)$ , substituindo na primeira equação, então:

$$
AD^{-1}A^{T}dy = r_{p} - AD^{-1}(r_{d} + X^{-1}r_{c}).
$$

Como  $AD^{-1}A^T$ é definida positiva pode-se obter $d_y$ utilizando a decomposição de Cholesky [\(RUGGIERO; LOPES, 2000\)](#page-63-6).

## <span id="page-41-0"></span>Capítulo 4

# Fluxo de Potência Ótimo CC

Neste capítulo, será apresentado o problema de fluxo de potência ótimo CC para o problema estático e dinâmico. Fluxo de potência ótimo é a denominação utilizada para referir a problemas de otimização, em que as restrições são condições físicas e operacionais da rede elétrica.

No modelo de fluxo de potência ótimo CC busca-se minimizar perdas na transmissão e custo da geração de energia, enquanto satisfaz as leis de Kirchhoff.

### <span id="page-41-1"></span>4.1 Modelo Estático

<span id="page-41-2"></span>A apresentação do modelo estático será realizada tomando um exemplo. Será consi-derado o sistema representado através de um grafo direcionado conforme a [Figura 4.1,](#page-41-2) onde os v´ertices s˜ao as barras e os arcos as linhas de transmiss˜ao. As barras indicadas em vermelho são de geração.

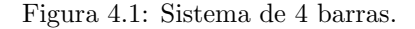

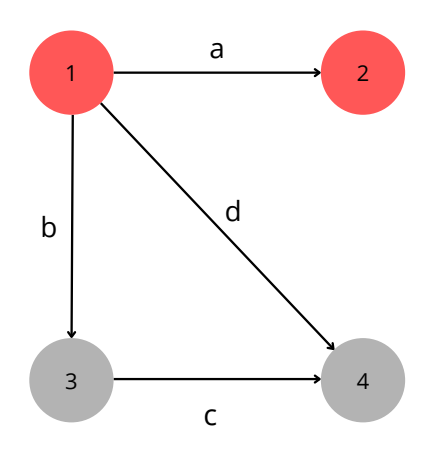

Neste caso, os nós são as barras  $1, 2, 3, 4$  e os arcos são as linhas de transmissão  $a, b, c, d$ . O sistema possui  $m = 4$  barras,  $n = 4$  linhas de transmissão e  $q = 2$  barras de geração. Para representar computacionalmente o grafo, utiliza-se a matriz de incidência:

$$
A = \left[ \begin{array}{rrrr} 1 & 1 & 0 & 1 \\ -1 & 0 & 0 & 0 \\ 0 & -1 & 1 & 0 \\ 0 & 0 & -1 & -1 \end{array} \right]
$$

A matriz de incidência  $A_{m\times n}$  representa um grafo com m vértices e n arcos, cada coluna correspondente a aresta que conecta o vértice  $i \in j$  tem somente dois elementos diferentes de zero: +1 e −1 na linha do vértice i e j respectivamente [\(AHUJA; MAGNANTI; ORLIN,](#page-62-7) [1993\)](#page-62-7).

Pela primeira lei de Kirchhoff (lei dos nós), tem-se que a potência que sai ou é consumida  $\acute{e}$  igual potência que  $\acute{e}$  recebida ou gerada. Portanto, uma das restrições do problema  $\acute{e}$ :

$$
Af = Ep - d,
$$

onde  $A \in \mathbb{R}^{m \times n}$  é matriz de incidência da rede de transmissão,  $E \in \mathbb{R}^{m \times g}$  é a matriz formada pelos vetores canônicos correspondentes as barras de geração, o vetor  $d \in \mathbb{R}^n$  é a demanda de potência ativa, e os vetores  $f \in \mathbb{R}^n$  e  $p \in \mathbb{R}^g$  são respectivamente o fluxo e geração de potência ativa.

Pela segunda lei de Kirchhoff (lei das malhas), tem-se que em cada ciclo da rede a soma das tensões é igual a zero. Essa restrição, pode ser representada como:

$$
Xf=0,
$$

onde  $X \in \mathbb{R}^{(n-m+1)\times n}$  é a matriz de reatância da rede de transmissão. Para estabelecer a matriz de reatância pode-se optar pelo sentido horário ou anti-horário. Considerando o sentido anti-horário em [Figura 4.1,](#page-41-2) tem-se,

$$
X = \begin{bmatrix} 0 & x_b & x_c & -x_d \end{bmatrix}.
$$

Cada linha da matriz de reatância será referente a um ciclo da rede, neste caso o ciclo considerado  $\acute{e}$  b, c, d.

Por fim, deve-se considerar as capacidades de geração e transmissão de energia.

$$
f^{min} \leq f \leq f^{max}
$$
  

$$
p^{min} \leq p \leq p^{max},
$$

onde  $f^{min}, f^{max}, p^{min}, p^{max}$  representam os limites de fluxo e geração de potência ativa.

A função objetivo do problema será dada por uma função quadrática com variáveis separáveis.

$$
\alpha \frac{1}{2} (f^T R f) + \beta \frac{1}{2} (p^T Q p + c^T p),
$$

onde  $R \in \mathbb{R}^{n \times n}$  é matriz diagonal das resistências das linhas,  $Q \in \mathbb{R}^{g \times g}$  é componente quadrática do custo de geração e  $c \in \mathbb{R}^n$  é componente linear do custo de geração. As ponderações  $\alpha$  e  $\beta$  é utilizada para ajustar os valores na função objetivo devido a diferença de unidades.

Assim, tem-se o problema estático de fluxo de potência ótimo:

min 
$$
\alpha_{\frac{1}{2}}(f^T R f) + \beta_{\frac{1}{2}}(p^T Q p + c^T p)
$$
  
\ns.a  $Af = Ep - d$   
\n $Xf = 0$   
\n $f^{min} \le f \le f^{max}$   
\n $p^{min} \le p \le p^{max}$ ,

em que:

- $f \in \mathbb{R}^n$  é o vetor de fluxo de potência ativa;
- $p \in \mathbb{R}^g$  é o vetor de geração de potência ativa;
- $R \in \mathbb{R}^{n \times m}$  é a matriz diagonal das resistências das linhas;
- $Q \in \mathbb{R}^{g \times g}$  é a matriz diagonal da componente quadrática do custo de geração;
- $c \in \mathbb{R}^g$  é o vetor do componente linear do custo de geração;
- $\bullet$   $A \in \mathbb{R}^{m \times n}$ é matriz de incidência da rede de transmissão;
- $E \in \mathbb{R}^{m \times g}$  é a matriz formada pelos vetores canônicos correspondentes às barras de geração;
- $X \in \mathbb{R}^{(n-m+1)\times n}$  é a matriz de reatância da rede de transmissão;
- $d \in \mathbb{R}^m$  é o vetor de demanda de potência ativa;
- $\bullet$   $f^{max}, f^{min}$  são os limites de fluxo de potência ativa;
- $\bullet~p^{max}, p^{min}$ são os limites de geração potência ativa;
- $\bullet$ <br/> $\alpha$ e $\beta$ são ponderações dos objetivos a minimizar.

### <span id="page-44-0"></span>4.2 Modelo Dinâmico

Enquanto no modelo estático o problema é descrito para um determinado instante, o modelo dinâmico considera  $t$  intervalos de tempo. Além das restrições presentes no modelo estático, deve-se considerar as metas de geração de longo prazo das usinas hidroelétricas. Essa restrição pode ser expressa por:

$$
\sum_{k=1}^{t} p^k = q,
$$

onde  $q \in \mathbb{R}^g$  é a meta estabelecida. Logo o problema dinâmico pode ser escrito como:

<span id="page-44-2"></span>
$$
\min \frac{\alpha}{2} \sum_{k=1}^{t} [(f^k)^T R^k f^k] + \frac{\beta}{2} \sum_{k=1}^{t} [(p^k)^T Q^k p^k + (c^k)^T p^k]
$$
\n
$$
\text{s.a} \quad Af^k = E p^k - d^k \quad \forall k = 1, ..., t
$$
\n
$$
X f^k = 0 \quad \forall k = 1, ..., t
$$
\n
$$
f^{min} \le f^k \le f^{max} \quad \forall k = 1, ..., t
$$
\n
$$
p^{min} \le p^k \le p^{max} \quad \forall k = 1, ..., t
$$
\n
$$
\sum_{k=1}^{t} p^k = q.
$$
\n(4.1)

O problema de pré-despacho é um problema dinâmico, pois busca melhores alternativas de geração e transporte de energia em horizontes de um dia até uma semana.

#### <span id="page-44-1"></span>4.3 Manobras Programadas

O sistema de transmiss˜ao de energia pode ser modificado ao longo do dia devido a manobras programadas que podem ocorrer nas linhas e nas barras. As manobras são necessárias para suprir necessidades, como a manutenção da rede e transferências de carga.

A manobra de linha é quando uma linha é retirada ou adicionada do sistema. Já a manobra de barra ´e quando geradores ou cargas s˜ao desligados ou ligados. Neste trabalho serão somente consideradas as manobras programadas de linha, essas serão os dados

de entrada do problema de pré-despacho. Serão considerados 24 intervalos de 1 hora, representando o pré-despacho de um dia.

Algebricamente quando uma linha é retirada da rede, uma coluna da matriz de incidência e uma linha e uma coluna da matriz de reatância e são retiradas [\(CARVALHO,](#page-62-8) [2007\)](#page-62-8). Assim, as matrizes  $X, A, E$  serão particulares para cada intervalo de tempo k.

Para o sistema é considerada uma árvore geradora, as manobras são consideradas somente nos arcos adicionais da árvore. Assim, define-se  $A = [T N]$  e  $X = [X_T X_N]$ , onde  $T$  e  $X_T$  é referente aos arcos da árvore geradora, enquanto  $N$  e  $X_N$  aos arcos adicionais.

<span id="page-45-0"></span>Exemplo. Seja o sistema ilustrado na [Figura 4.1,](#page-45-0) com 5 barras e 7 linhas, onde os arcos da árvore geradora estão indicados em azul.

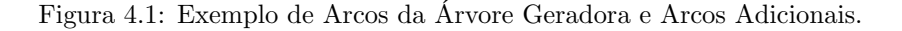

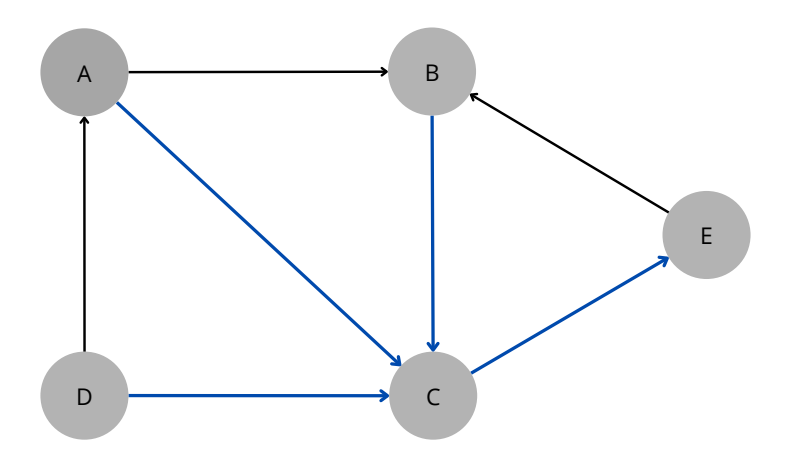

Assim tem-se a matriz de incidência:

$$
A = \begin{bmatrix} 1 & 0 & 0 & 0 & 1 & -1 & 0 \\ 0 & 1 & 0 & 0 & -1 & 0 & -1 \\ -1 & -1 & -1 & 1 & 0 & 0 & 0 \\ 0 & 0 & 1 & 0 & 0 & 1 & 0 \\ 0 & 0 & 0 & -1 & 0 & 0 & 1 \end{bmatrix},
$$

e considerando o sentido anti-horário a matriz de reatância:

$$
X = \begin{bmatrix} x_{ac} & -x_{bc} & 0 & 0 & -x_{ab} & 0 & 0 \\ -x_{ac} & 0 & x_{dc} & 0 & 0 & -x_{da} & 0 \\ 0 & x_{bc} & 0 & x_{ce} & 0 & 0 & x_{eb} \end{bmatrix}.
$$

<span id="page-46-1"></span>Seja uma manobra no ramo DA ilustrada em tracejado na [Figura 4.2.](#page-46-1)

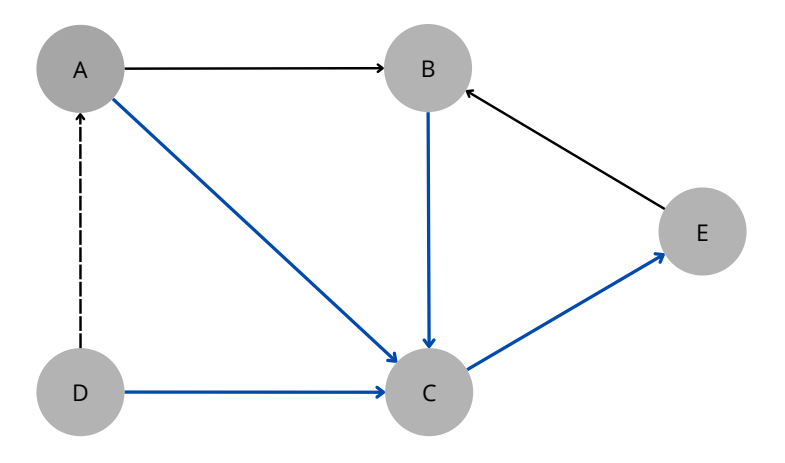

Figura 4.2: Exemplo de Manobra.

Desta forma, serão modificadas as matrizes  $A$  e  $X$ . Da matriz  $A$  será retirada uma coluna, referente o ramo DA, conforme indicado em vermelho:

$$
A = \begin{bmatrix} 1 & 0 & 0 & 0 & 1 & -1 & 0 \\ 0 & 1 & 0 & 0 & -1 & 0 & -1 \\ -1 & -1 & -1 & 1 & 0 & 0 & 0 \\ 0 & 0 & 1 & 0 & 0 & 1 & 0 \\ 0 & 0 & 0 & -1 & 0 & 0 & 1 \end{bmatrix}.
$$

Na matriz de reatância uma linha tornará-se nula, essa linha é retirada e uma coluna referente o ramo DA, conforme indicado em vermelho:

$$
X = \begin{bmatrix} x_{ac} & -x_{bc} & 0 & 0 & -x_{ab} & 0 & 0 \\ -x_{ac} & 0 & x_{dc} & 0 & 0 & -x_{da} & 0 \\ 0 & x_{bc} & 0 & x_{ce} & 0 & 0 & x_{eb} \end{bmatrix}.
$$

### <span id="page-46-0"></span>4.4 Resolução do Problema de Pré-Despacho com Manobras de Linhas

Nesta seção, serão apresentadas as manipulações para se obter o problema dual e as condições de otimalidade do problema de pré-despacho, e a aplicação do método de Newton.

Afim de que as variáveis sejam não negativas, realiza-se a substituição de variáveis:

$$
\begin{aligned}\n\tilde{f}^k &= f^k - f^{min}, \\
\tilde{f}^{max} &= f^{max} - f^{min}, \\
\tilde{p}^k &= p^k - p^{min}, \\
\tilde{p}^{max} &= p^{max} - p^{min}.\n\end{aligned}
$$

Substituindo em [\(4.1\)](#page-44-2), tem-se:

$$
\min \frac{\alpha}{2} \sum_{k=1}^{t} [(\tilde{f}^k + f^{min})^T R^k (\tilde{f}^k + f^{min})] + \frac{\beta}{2} \sum_{k=1}^{t} [(\tilde{p}^k + p^{min})^T Q^k (\tilde{p}^k + p^{min}) + (c^k)^T (\tilde{p}^k + p^{min})]
$$
\n
$$
\text{s.a } A(\tilde{f} + f^{min}) = E(\tilde{p}^k + p^{min}) - d^k \quad \forall k = 1, \dots, t
$$
\n
$$
X(\tilde{f} + f^{min}) = 0 \qquad \forall k = 1, \dots, t
$$
\n
$$
0 \le \tilde{f}^k \le \tilde{f}^{max} \qquad \forall k = 1, \dots, t
$$
\n
$$
0 \le \tilde{p}^k \le \tilde{p}^{max} \qquad \forall k = 1, \dots, t
$$
\n
$$
\sum_{k=1}^{t} (\tilde{p}^k + p^{min}) = q
$$

Acrescentando as variáveis de folga $\tilde{s}^k_{\tilde{f}},\ \tilde{s}^k_{\tilde{p}}$ e desenvolvendo algumas expressões, se obtém:

$$
\min \frac{\alpha}{2} \sum_{k=1}^{t} [(\tilde{f}^k)^T R^k \tilde{f}^k + c_f^T \tilde{f}^k] + \frac{\beta}{2} \sum_{k=1}^{t} [(\tilde{p}^k)^T Q^k \tilde{p}^k + c_{\tilde{p}}^T \tilde{p}^k]
$$
\ns.a  $A \tilde{f}^k - E \tilde{p}^k = E p^{min} - d^k - A f^{min} = \tilde{d}^k \quad \forall k = 1, ..., t$   
\n $X \tilde{f}^k = -X f^{min} = l^k \qquad \forall k = 1, ..., t$   
\n $\tilde{f}^k + \tilde{s}_f^k = \tilde{f}^{max} \qquad \forall k = 1, ..., t$   
\n $\tilde{p}^k + \tilde{s}_\tilde{p}^k = \tilde{p}^{max} \qquad \forall k = 1, ..., t$   
\n $\sum_{k=1}^{t} \tilde{p}^k = \tilde{q}$   
\n $(\tilde{f}^k, \tilde{p}^k, \tilde{s}_{\tilde{f}}^k, \tilde{s}_{\tilde{p}}^k) \ge 0,$ 

onde:

$$
\bullet \ \ c_f^T = 2(f^{min})^T R^k;
$$

$$
\bullet \ c_{\tilde{p}}^T = 2(p^{min})^T Q^k + c^T;
$$

• 
$$
\tilde{q} = q - tp^{min}.
$$

Estão omitidos os termos da função objetivo  $(f^{min})^T R^k f^{min}$ ,  $(p^{min})^T R^k p^{min}$  e  $c^T p^{min}$ , pois são constantes e podem ser considerados no final para se obter o valor da função objetivo na solução ótima.

As restrições podem ser simplificadas, definindo  $B^k$ ,  $\hat{E}$  e  $\hat{d}^k$ , como:

$$
B^{k} = \begin{bmatrix} A^{k} \\ X^{k} \end{bmatrix}, \ \hat{E}^{k} = \begin{bmatrix} E^{k} \\ 0 \end{bmatrix}, \ \hat{d}^{k} = \begin{bmatrix} \tilde{d}^{k} \\ l^{k} \end{bmatrix},
$$

onde  $\hat{E}^k \in \mathbb{R}^{n+1 \times g}$ , isto é, possui as últimas  $(n-m+1)$  linhas nulas. Assim, tem-se o problema primal de pré-despacho:

$$
\min \frac{\alpha}{2} \sum_{k=1}^{t} [(\tilde{f}^k)^T R^k \tilde{f}^k + c_{\tilde{f}}^T \tilde{f}^k] + \frac{\beta}{2} \sum_{k=1}^{t} [(\tilde{p}^k)^T Q^k \tilde{p}^k + c_{\tilde{p}}^T \tilde{p}^k]
$$
\n
$$
\text{s.a } B^k \tilde{f}^k - \hat{E}^k \tilde{p}^k = \hat{d}^k \quad \forall k = 1, \dots, t
$$
\n
$$
\tilde{f}^k + \tilde{s}_{\tilde{f}}^k = \tilde{f}^{max} \quad \forall k = 1, \dots, t
$$
\n
$$
\tilde{p}^k + \tilde{s}_{\tilde{p}}^k = \tilde{p}^{max} \quad \forall k = 1, \dots, t
$$
\n
$$
\sum_{k=1}^{t} \tilde{p}^k = \tilde{q}
$$
\n
$$
(\tilde{f}^k, \tilde{p}^k, \tilde{s}_{\tilde{f}}^k, \tilde{s}_{\tilde{p}}^k) \ge 0.
$$

Para expressar o problema dual serão definidas as matrizes:

$$
H^{k} = \begin{bmatrix} B^{k} & -\hat{E}^{k} & 0 & 0 \\ I & 0 & I & 0 \\ 0 & I & 0 & I \end{bmatrix}, \ (I_{\tilde{p}}^{k})^{T} = \begin{bmatrix} 0 \\ I \\ 0 \\ 0 \\ 0 \end{bmatrix}, \ v^{k} = \begin{bmatrix} \tilde{f}^{k} \\ \tilde{p}^{k} \\ s_{\tilde{f}}^{k} \\ s_{\tilde{p}}^{k} \end{bmatrix}, \ b^{k} = \begin{bmatrix} \hat{d}^{k} \\ \tilde{f}^{max} \\ \tilde{p}^{max} \\ \tilde{q} \end{bmatrix}, \ G = \begin{bmatrix} H^{1} & 0 & \cdots & 0 \\ 0 & H^{2} & \cdots & 0 \\ \vdots & \vdots & \ddots & \vdots \\ 0 & 0 & \cdots & H^{t} \\ I_{\tilde{p}} & I_{\tilde{p}} & I_{\tilde{p}} \end{bmatrix}.
$$

Assim as restrições do problema primal podem ser expressas como:

$$
\begin{bmatrix} H^1 & 0 & \cdots & 0 \\ 0 & H^2 & \cdots & 0 \\ \vdots & \vdots & \ddots & \vdots \\ 0 & 0 & \cdots & H^t \\ I_{\tilde{p}}^1 & I_{\tilde{p}}^2 & \cdots & I_{\tilde{p}}^t \end{bmatrix} \begin{bmatrix} v^1 \\ v^2 \\ \vdots \\ v^t \end{bmatrix} = \begin{bmatrix} b^1 \\ b^2 \\ \vdots \\ b^t \end{bmatrix}.
$$

Desta forma, tem-se o problema dual:

$$
\begin{aligned}\n\max \quad & b^T y - \sum_{k=1}^t \left[ \frac{\alpha}{2} (\tilde{f}^k)^T R^k \tilde{f}^k + \frac{\beta}{2} (\tilde{p}^k)^T Q^k \tilde{p}^k \right] \\
\text{s.a} \quad & G^T y \leq c \\
& y \text{ live,} \n\end{aligned}
$$

onde:

- $c^T = \begin{bmatrix} c_{\tilde{f}} + R \tilde{f}^k & c_{\tilde{p}} + Q \tilde{p}^k & 0 & 0 \end{bmatrix};$
- $\bullet$   $(y^k)^T = \begin{bmatrix} y_1^k & y_2^k & y_3^k & y_a \end{bmatrix};$ •  $y_1^k \in \mathbb{R}^{n+1}, y_2^k \in \mathbb{R}^{n+1}, y_3^k \in \mathbb{R}^{g+1}$  e  $y_a^k \in \mathbb{R}^{g+1}$ .

Realizando as substituições  $y_1^k = y_{\tilde{f}}^k$ ,  $y_2^k = -w_{\tilde{f}}^k$ ,  $y_3^k = -w_{\tilde{p}}^k$  e acrescentando as variáveis de folga $z_{\tilde{f}}^k,\,z_{\tilde{p}}^k,$  obtém:

$$
\max b^T y - \sum_{k=1}^t \left[ \frac{\alpha}{2} (\tilde{f}^k)^T R^k \tilde{f}^k + \frac{\beta}{2} (\tilde{p}^k)^T Q^k \tilde{p}^k \right]
$$
  
s.a 
$$
(B^k)^T y_{\tilde{f}}^k - w_{\tilde{f}}^k - R^k \tilde{f}^k + z_{\tilde{f}}^k = c_{\tilde{f}} \qquad \forall k = 1, ..., t
$$

$$
-(\hat{E}^k)^T y_{\tilde{f}}^k - w_{\tilde{p}}^k + y_a - Q^k \tilde{p}^k + z_{\tilde{p}}^k = c_{\tilde{p}} \quad \forall k = 1, ..., t
$$

$$
(z_{\tilde{f}}^k, w_{\tilde{f}}^k, z_{\tilde{p}}^k, w_{\tilde{p}}^k) \ge 0
$$

$$
y_{\tilde{f}}^k, y_a \text{ livres}
$$

Desta forma, é possível descrever as condições de otimalidade do problema:

Factibilidade Primal

$$
B^{k} \tilde{f}^{k} - \hat{E}^{k} \tilde{p}^{k} = \hat{d}^{k} \quad \forall k = 1, ..., t
$$
  

$$
\tilde{f}^{k} + \tilde{s}_{\tilde{f}}^{k} = \tilde{f}^{max} \quad \forall k = 1, ..., t
$$
  

$$
\tilde{p}^{k} + \tilde{s}_{\tilde{p}}^{k} = \tilde{p}^{max} \quad \forall k = 1, ..., t
$$
  

$$
\sum_{k=1}^{t} \tilde{p}^{k} = \tilde{q}
$$
  

$$
(\tilde{f}^{k}, \tilde{p}^{k}, \tilde{s}_{\tilde{f}}^{k}, \tilde{s}_{\tilde{p}}^{k}) \geq 0.
$$

Factibilidade Dual

$$
(B^k)^T y_{\tilde{f}}^k - w_{\tilde{f}}^k - R^k \tilde{f}^k + z_{\tilde{f}}^k = c_{\tilde{f}} \qquad \forall k = 1, \dots, t
$$

$$
-(\hat{E}^k)^T y_{\tilde{f}}^k - w_{\tilde{p}}^k + y_a - Q^k \tilde{p}^k + z_{\tilde{p}}^k = c_{\tilde{p}} \quad \forall k = 1, \dots, t
$$

$$
(z_{\tilde{f}}^k, w_{\tilde{f}}^k, z_{\tilde{p}}^k, w_{\tilde{p}}^k) \ge 0
$$

$$
y_{\tilde{f}}^k, y_a \text{ livres}
$$

**• Condições de Complementaridade** 

$$
\begin{array}{rcl} \tilde{F}^k Z_{\tilde{f}}^k e&=&0\\ S_{\tilde{f}}^k W_{\tilde{f}}^k e&=&0\\ \tilde{P}^k Z_{\tilde{p}}^k e&=&0\\ S_{\tilde{p}}^k W_{\tilde{p}}^k e&=&0 \end{array}
$$

Aplicando o método de Newton as condições de otimalidade, tem-se:

$$
Jd=r,
$$

onde  $J$  é a matriz jacobiana, dada por:

$$
\begin{bmatrix} M^1 & 0 & \cdots & 0 \\ 0 & M^2 & \cdots & 0 \\ \vdots & \vdots & \ddots & \vdots \\ 0 & 0 & \cdots & M^t \\ I_{\tilde{p}}^1 & I_{\tilde{p}}^2 & \cdots & I_{\tilde{p}}^t \end{bmatrix},
$$

em que cada  $M^k$  corresponde à matriz:

$$
\begin{bmatrix}\nB^k & -\hat{E}^k & 0 & 0 & 0 & 0 & 0 & 0 & 0 & 0 \\
I & 0 & I & 0 & 0 & 0 & 0 & 0 & 0 & 0 \\
0 & I & 0 & I & 0 & 0 & 0 & 0 & 0 & 0 \\
-R^k & 0 & 0 & 0 & (B^k)^T & -I & I & 0 & 0 & 0 \\
0 & -Q^k & 0 & 0 & -(\hat{E}^k)^T & 0 & 0 & -I & I & I \\
Z^k_{\tilde{f}} & 0 & 0 & 0 & 0 & 0 & \tilde{F}^k & 0 & 0 & 0 \\
0 & 0 & W^k_{\tilde{f}} & 0 & 0 & 0 & S^k_{\tilde{f}} & 0 & 0 & 0 & 0 \\
0 & Z^k_{\tilde{p}} & 0 & 0 & 0 & 0 & 0 & 0 & \tilde{P}^k & 0 \\
0 & 0 & 0 & W^k_{\tilde{p}} & 0 & 0 & 0 & 0 & S^k_{\tilde{p}} & 0 & 0\n\end{bmatrix}
$$

e cada  $I_{\tilde{p}}^k$  corresponde ao vetor:

$$
(I_{\tilde{p}}^k)^T = \begin{bmatrix} 0 & I & 0 & 0 & 0 & 0 & 0 & 0 & 0 \end{bmatrix},
$$

 $d$ representa as direções de Newton associadas as varáveis:

$$
(d^k)^T = \left[ (d\tilde{f}^k)^T \quad (d\tilde{p}^k)^T \quad (ds_{\tilde{f}}^k)^T \quad (ds_{\tilde{p}}^k)^T \quad (dy_{\tilde{f}}^k)^T \quad (dw_{\tilde{f}}^k)^T \quad (dz_{\tilde{f}}^k)^T \quad (dw_{\tilde{p}}^k)^T \quad (dz_{\tilde{p}}^k)^T \quad (dy_a)^T \right],
$$

,

 $r$  o vetor dos resíduos com componentes:

$$
\hat{d}^k - B^k \tilde{f}^k + \hat{E}^k \tilde{p}^k = r_1
$$
  

$$
\tilde{f}^{max} - \tilde{f}^k - s_{\tilde{f}}^k = r_f
$$
  

$$
\tilde{p}^{max} - \tilde{p}^k - s_{\tilde{p}}^k = r_p
$$
  

$$
c_{\tilde{f}} - (B^k)^T y_{\tilde{f}}^k + w_{\tilde{f}}^k + R^k \tilde{f}^k - z_{\tilde{f}}^k = r_y
$$
  

$$
c_{\tilde{p}} + (\hat{E}^k)^T y_{\tilde{f}}^k + w_{\tilde{p}}^k - y_a + Q^k \tilde{p}^k - z_{\tilde{p}}^k = r_g
$$
  

$$
\mu e - \tilde{F}^k Z_{\tilde{f}}^k e = r_{xf}
$$
  

$$
\mu e - \tilde{P}^k Z_{\tilde{p}}^k e = r_{xp}
$$
  

$$
\mu e - \tilde{P}^k Z_{\tilde{p}}^k e = r_{wp}
$$
  

$$
\tilde{q} - \sum_{k=1}^t \tilde{p}^k = r_m
$$

Desta forma, as direções de Newton são determinadas pelo seguinte sistema linear:

<span id="page-51-1"></span><span id="page-51-0"></span>
$$
r_1 = B^k d\tilde{f}^k - \hat{E}^k d\tilde{p}^k \tag{4.2a}
$$

$$
r_f = d\tilde{f}^k + ds^k_{\tilde{f}} \tag{4.2b}
$$

$$
r_p = d\tilde{p}^k + ds_{\tilde{p}}^k \tag{4.2c}
$$

$$
r_y = -R^k d\tilde{f}^k + (B^k)^T dy_{\tilde{f}}^k - dw_{\tilde{f}}^k + dz_{\tilde{f}}^k
$$
\n(4.2d)

$$
r_g = -Q^k d\tilde{p}^k - (\hat{E}^k)^T dy^k_{\tilde{f}} - dw_{\tilde{p}}^k + dz_{\tilde{p}}^k + dy_a
$$
\n
$$
(4.2e)
$$

$$
r_{zf} = Z_{\tilde{f}}^k d\tilde{f}^k + \tilde{F}^k dz_{\tilde{f}}^k
$$
\n
$$
(4.2f)
$$
\n
$$
W_{\tilde{f}}^k d\tilde{f}^k + G_{\tilde{f}}^k d\tilde{f}^k
$$
\n
$$
(4.2f)
$$

$$
r_{wf} = W^k_{\tilde{f}} ds^k_{\tilde{f}} + S^k_{\tilde{f}} dw^k_{\tilde{f}}
$$
\n
$$
r = Z^k ds^k + \tilde{P}^k ds^k
$$
\n(4.2g)

$$
r_{zp} = Z_{\tilde{p}}^k d\tilde{p}^k + \tilde{P}^k dz_{\tilde{p}}^k
$$
\n
$$
r = W^k d e^k + S^k d e^k
$$
\n(4.2h)

$$
r_{wp} = W_{\tilde{p}}^k ds_{\tilde{p}}^k + S_{\tilde{p}}^k dw_{\tilde{p}}^k \tag{4.2i}
$$

$$
r_m = \sum_{k=1} d\tilde{p}^k \tag{4.2}
$$

Isolando respectivamente as variáveis  $ds^k_{\tilde{f}}, ds^k_{\tilde{p}} dz^k_{\tilde{f}}, dw^k_{\tilde{f}}, dz^k_{\tilde{p}} e dw^k_{\tilde{p}}$  das equações [\(4.2b\)](#page-51-0),

 $(4.2c), (4.2f), (4.2g), (4.2h)$  $(4.2c), (4.2f), (4.2g), (4.2h)$  $(4.2c), (4.2f), (4.2g), (4.2h)$  $(4.2c), (4.2f), (4.2g), (4.2h)$  $(4.2c), (4.2f), (4.2g), (4.2h)$  $(4.2c), (4.2f), (4.2g), (4.2h)$  $(4.2c), (4.2f), (4.2g), (4.2h)$  e  $(4.2i),$  $(4.2i),$  obtém-se:

<span id="page-52-1"></span><span id="page-52-0"></span>
$$
ds_{\tilde{f}}^k = r_f - d_{\tilde{f}}^k \tag{4.3a}
$$

$$
ds_{\tilde{p}}^k = r_p - d_{\tilde{p}}^k
$$
  
\n
$$
dz_{\tilde{f}}^k = (\tilde{F}^k)^{-1}[r_{zf} - Z_{\tilde{f}}^k d\tilde{f}^k]
$$
\n(4.3c)

$$
dw_{\tilde{f}}^{k} = (S_{\tilde{f}}^{k})^{-1} [r_{wf} - W_{\tilde{f}}^{k} ds_{\tilde{f}}^{k}] \xrightarrow{(4.3a)} dw_{\tilde{f}}^{k} = (S_{\tilde{f}}^{k})^{-1} [r_{wf} - W_{\tilde{f}}^{k} (r_{f} - d_{\tilde{f}}^{k})]
$$
(4.3d)

$$
dz_{\tilde{p}}^{k} = (\tilde{P}^{k})^{-1} [r_{zp} - Z_{\tilde{p}}^{k} d\tilde{p}^{k}]
$$
\n(4.3e)

$$
dw_{\tilde{p}}^k = (S_{\tilde{p}}^k)^{-1} [r_{wp} - W_{\tilde{p}}^k ds_{\tilde{p}}^k] \xrightarrow{(4.3b)} dw_{\tilde{p}}^k = (S_{\tilde{p}}^k)^{-1} [r_{wp} - W_{\tilde{p}}^k (r_p - d_{\tilde{p}}^k)].
$$
\n(4.3f)

Substituindo em [\(4.2d\)](#page-51-0) e [\(4.2e\)](#page-51-0), tem-se:

$$
(B^k)^T dy^k_{\tilde{f}} - [R^k + (F^k)^{-1} Z_{\tilde{f}}^k + (S_{\tilde{f}}^k)^{-1} W_{\tilde{f}}^k] d\tilde{f}^k = r_y + (S_{\tilde{f}}^k)^{-1} r_{wf} - (F^k)^{-1} r_{zf} - (S_{\tilde{f}}^k)^{-1} W_{\tilde{f}}^k r_f
$$
  

$$
-(\hat{E})^T dy^k_{\tilde{f}} - [Q^k + (\tilde{P}^k)^{-1} Z_{\tilde{p}}^k + (S_{\tilde{p}}^k)^{-1} W_{\tilde{p}}^k] d\tilde{p}^k + d_{ya} = r_g + (S_{\tilde{p}}^k)^{-1} r_{wp} - (\tilde{P}^k)^{-1} r_{zp} - (S_{\tilde{p}}^k)^{-1} W_{\tilde{p}}^k r_p.
$$

Definindo:

$$
D_{\tilde{f}}^k = R^k + (F^k)^{-1} Z_{\tilde{f}}^k + (S_{\tilde{f}}^k)^{-1} W_{\tilde{f}}^k
$$
  
\n
$$
D_{\tilde{p}}^k = Q^k + (\tilde{P}^k)^{-1} Z_{\tilde{p}}^k + (S_{\tilde{p}}^k)^{-1} W_{\tilde{p}}^k
$$
  
\n
$$
r_a = r_y + (S_{\tilde{f}}^k)^{-1} r_{wf} - (F^k)^{-1} r_{zf} - (S_{\tilde{f}}^k)^{-1} W_{\tilde{f}}^k r_f
$$
  
\n
$$
r_b = r_g + (S_{\tilde{p}}^k)^{-1} r_{wp} - (\tilde{P}^k)^{-1} r_{zp} - (S_{\tilde{p}}^k)^{-1} W_{\tilde{p}}^k r_p.
$$

Assim, as equações  $(4.2)$  ficam reduzidas à:

<span id="page-52-2"></span>
$$
B^k d\tilde{f}^k - \hat{E}^k d\tilde{p}^k = r_1 \tag{4.4a}
$$

$$
(B^k)^T dy^k_{\tilde{f}} - D^k_{\tilde{f}} d\tilde{f}^k = r_a \tag{4.4b}
$$

$$
-(\hat{E})^T dy^k_{\tilde{f}} - D^k_{\tilde{p}} d\tilde{p}^k + d_{y_a} = r_b \tag{4.4c}
$$

$$
\sum_{k=1}^{n} d\tilde{p}^k = r_m. \tag{4.4d}
$$

Isolando as variáveis  $d\tilde{f}^k$  e  $d\tilde{p}^k$  das equações [\(4.4b\)](#page-52-2) e [\(4.4c\)](#page-52-2) respectivamente, obtém-se:

$$
d\tilde{f}^k = (D_{\tilde{f}}^k)^{-1}[-r_a + (B^k)^T dy_{\tilde{f}}^k]
$$
  

$$
d\tilde{p}^k = (D_{\tilde{p}}^k)^{-1}[-r_b - (\hat{E}^k)^T dy_{\tilde{f}}^k + d_{y_a}].
$$

Substituindo em [\(4.4a\)](#page-52-2) e [\(4.4d\)](#page-52-2), tem-se:

$$
[B^{k}(D_{\tilde{f}}^{k})^{-1}(B^{k})^{T} + \hat{E}^{k}(D_{\tilde{p}}^{k})^{-1}(\hat{E}^{k})^{T}]dy_{\tilde{f}}^{k} - \hat{E}^{k}(D_{\tilde{p}}^{k})^{-1}d_{y_{a}} = r_{1} + B^{k}(D_{\tilde{f}}^{k})^{-1}r_{a} - \hat{E}^{k}(D_{\tilde{p}}^{k})^{-1}r_{b}
$$

$$
\sum_{k=1}^{t} (D_{\tilde{p}}^{k})^{-1}[d_{y_{a}} - (\hat{E}^{k})^{T}dy_{\tilde{f}}^{k}] = r_{m} + \sum_{k=1}^{t} (D_{\tilde{p}}^{k})^{-1}r_{b}.
$$

Portanto o sistema linear composto pelas equações  $(4.2)$  ficam reduzidas à:

<span id="page-53-0"></span>
$$
[B^{k}(D_{\tilde{f}}^{k})^{-1}(B^{k})^{T} + D^{k}]dy_{\tilde{f}}^{k} - \hat{E}^{k}(D_{\tilde{p}}^{k})^{-1}d_{y_{a}} = r^{k}
$$
\n(4.5a)

$$
\sum_{k=1}^{l} (D_{\tilde{p}}^{k})^{-1} [d_{y_a} - (\hat{E}^{k})^{T} dy_{\tilde{f}}^{k}] = r_m + \sum_{k=1}^{l} (D_{\tilde{p}}^{k})^{-1} r_b, \qquad (4.5b)
$$

onde:

$$
r^{k} = r_{1} + B^{k} (D_{\tilde{f}}^{k})^{-1} r_{a} - \hat{E}^{k} (D_{\tilde{p}}^{k})^{-1} r_{b}
$$
  

$$
D^{k} = \hat{E}^{k} (D_{\tilde{p}}^{k})^{-1} (\hat{E}^{k})^{T}
$$

Denominando  $M^k = B^k (D^k_{\tilde{f}})^{-1} (B^k)^T + D^k$  e isolando  $dy^k_{\tilde{f}}$  da equação [\(4.5a\)](#page-53-0), tem-se:

$$
dy_{\tilde{f}}^k = (M^k)^{-1} [r + \hat{E}^k (D_{\tilde{p}}^k)^{-1} d_{y_a}]
$$

Substituindo em  $(4.5b)$ , obtém-se:

$$
\sum_{k=1}^{t} \{ (D_{\tilde{p}}^{k})^{-1} - (D_{\tilde{p}}^{k})^{-1} (\hat{E}^{k})^{T} (M^{k})^{-1} \hat{E}^{k} D_{\tilde{p}}^{k})^{-1} \} d_{y_{a}} = r_{m} + \sum_{k=1}^{t} (D_{\tilde{p}}^{k})^{-1} [r_{b} + (\hat{E}^{k}) (M^{k})^{-1} r^{k}]
$$

A resolução direta exige muito esforço computacional, pois a matriz  $M$  possui dimensão igual ao número de linhas e  $d_{y_a}$  tem dimensão igual ao número de geradores [\(CARVALHO,](#page-62-0) [2010\)](#page-62-0).

A solução do sistema pode ser obtida a partir dos seguintes procedimentos:

- 1. Define-se  $\tilde{B}^k = \begin{bmatrix} B^k & e \end{bmatrix}$ , onde  $e^T = \begin{bmatrix} 0 & \cdots & 1 \end{bmatrix}$ . Logo  $\tilde{B}^k \in \mathbb{R}^{n+1 \times n+1}$  é não singular.
- 2. Insere-se uma linha e uma coluna a matriz  $(D_f^k)^{-1}$ .
- 3. Toma-se j-ésima linha e coluna, com  $j = 1, \ldots, m$  cuja intersecção é diferente de zero. Substitui os elementos da linha e coluna por zero. A dimensão da matriz não se altera.

As matrizes modificadas serão denominadas da seguinte forma,  $(D_{\tilde{f}}^k)^{-1}$  por  $(\tilde{D}_{\tilde{f}}^k)^{-1}$  e  $D^k$  por  $\tilde{D}^k$ . Dessa forma, tem-se:

$$
\begin{array}{rcl}\n\tilde{r}^k & = & r_1 + \tilde{B}^k (\tilde{D}_{\tilde{f}}^k)^{-1} r_a - \hat{E}^k (\tilde{D}_{\tilde{p}}^k)^{-1} r_b \\
\tilde{M}^k & = & \tilde{B}^k (\tilde{D}_{\tilde{f}}^k)^{-1} (\tilde{B}^k)^T + \tilde{D}^k.\n\end{array}
$$

- 4. Define-se  $\tilde{r}^k = [\tilde{B}^k(\tilde{D}_{\tilde{f}}^k)^{-1}(\tilde{B}^k)^T + \tilde{D}^k]d\hat{y}_{\tilde{f}}^k$ .
	- (a) Primeiramente resolve-se o sistema:

$$
\tilde{r}^k = [\tilde{B}^k (\tilde{D}_{\tilde{f}}^k)^{-1} (\tilde{B}^k)^T] d\hat{y}_{\tilde{f}}^k \quad k = 1, \dots, t.
$$
\n(4.6)

O vetor $d\hat{\hat{y}}^k_{\tilde{f}}$ pode ser obtido utilizando fatoração LU em $B^k$ que não varia a cada iteração.

(b) Utiliza-se a fórmula de Sherman-Morrison-Woodbury [\(GOLUB; LOAN, 1996\)](#page-62-9) para se obter  $(\tilde{M}^k)^{-1}$ :

$$
(C + USVT)-1 = C-1 - C-1U(S-1 + VTC-1U)-1VTC-1,
$$
 (4.7)

onde U e V são matrizes de ordem  $p \times q$  e S é uma matriz de ordem  $q \times q$ . Sejam:

$$
C = \tilde{B}^k (\tilde{D}_{\tilde{f}}^k)^{-1} (\tilde{B}^k)^T
$$
  

$$
USV^T = \tilde{D}^k.
$$

em que  $U = \hat{E}^k$ ,  $V^T = (\hat{E}^k)^T$  e  $S = (D_{\tilde{p}}^k)^{-1}$ . Portanto, tem-se:

$$
(M^k)^{-1} = (\tilde{B}^k(\tilde{D}_{\tilde{f}}^k)^{-1}(\tilde{B}^k)^T)^{-1} - (\tilde{B}^k(\tilde{D}_{\tilde{f}}^k)^{-1}(\tilde{B}^k)^T)^{-1}\hat{E}^K Z^{-1}(\hat{E})^T(\tilde{B}^k(\tilde{D}_{\tilde{f}}^k)^{-1}(\tilde{B}^k)^T)^{-1}.
$$

onde  $Z = S^{-1} + (\hat{E}^k)^T (\tilde{B}^k (\tilde{D}_{\tilde{f}}^k)^{-1} (\tilde{B}^k)^T)^{-1} \hat{E}^k$  é matriz simétrica positiva, logo pode ser obtida pela decomposição de Cholesky. Multiplicando a equação de Sherman-Morrison-Woodbury aplicada ao problema por  $\tilde{r}^k$ , tem-se:

$$
d\hat{y}_{\tilde{f}}^k = d\hat{\hat{y}}_{\tilde{f}}^k - ([B^k]^T)^{-1} \tilde{D}_{\tilde{f}}^k (\tilde{B}^k)^{-1} \hat{E}^k Z^{-1} (\hat{E}^k)^T d\hat{y}_{\tilde{f}}^k
$$

A partir dos procedimentos elencados é possível resolver o problema de pré-despacho visando baixo custo computacional [\(CARVALHO, 2005\)](#page-62-10).

### <span id="page-55-0"></span>4.5 Ponto Inicial

Para a aplicação do método primal-dual de trajetória central é necessário tomar um ponto inicial interior e fact´ıvel. A escolha do ponto de partida influencia diretamente no tempo computacional para solução do problema. Um ponto próximo da fronteira resulta em passos pequenos, portanto costuma-se tomar pontos centrais que permitem passos maiores.

O intuito de buscar um ponto eficiente é obter um ponto que convirja rapidamente, isto significa resolver o problema com poucas iterações e com baixo custo computacional.

No artigo publicado por [Mehrotra](#page-63-0) [\(1992\)](#page-63-0) é descrito um método de ponto interior bastante eficiente. Considerando o par de problemas:

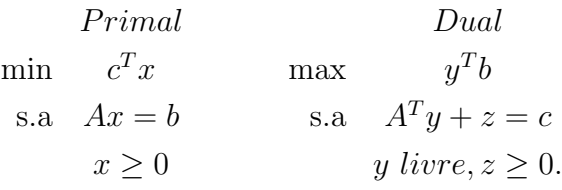

o ponto inicial proposto é obtido por:

$$
\tilde{y} = (AA^T)Ac;
$$
\n
$$
\tilde{z} = c - A^T\tilde{y};
$$
\n
$$
\tilde{x} = A^T(AA^T)^{-1}b,
$$

e  $\delta_x = \max(-1, 5\min\{\tilde{x}_i\}; 0)$  e  $\delta_z = \max(-1, 5\min\{\tilde{z}_i\}; 0)$ . Com isso são obtidos:

$$
\tilde{\delta}_x = \delta_x + 0, 5 \frac{(\tilde{x} + \delta_x e)^T (\tilde{z} + \delta_z e)}{\sum_{i=1}^n ((\tilde{z}_i) + \delta_z)} \quad \text{e} \quad \tilde{\delta}_z = \delta_z + 0, 5 \frac{(\tilde{x} + \delta_x e)^T (\tilde{z} + \delta_z e)}{\sum_{i=1}^n ((\tilde{x}_i) + \delta_x)},
$$

então tem-se o ponto inicial dado por:

$$
y^{0} = \tilde{y}
$$
  
\n
$$
z_{i}^{0} = \tilde{z} + \tilde{\delta}_{z} \quad i = 1, \dots, n
$$
  
\n
$$
x_{i}^{0} = \tilde{x} + \tilde{\delta}_{x} \quad i = 1, \dots, n
$$

Neste trabalho será comparado o ponto inicial proposto por Mehrotra com o obtido a partir do ponto médio das restrições [\(4.8\)](#page-56-0) que apresenta bons resultados para o problema de pré-despacho [\(CARVALHO; OLIVEIRA, 2003\)](#page-62-11).

<span id="page-56-0"></span>
$$
\tilde{f}^k = \tilde{s}^k_{\tilde{f}} = \frac{\tilde{f}^{max}}{2}
$$
\n
$$
\tilde{p}^k = \tilde{s}^k_{\tilde{p}} = \frac{\tilde{p}^{max}}{2}
$$
\n
$$
z^k_{\tilde{f}} = w^k_{\tilde{f}} = (R + I)e
$$
\n
$$
z^k_{\tilde{p}} = w^k_{\tilde{p}} = e
$$
\n
$$
y^k_{\tilde{f}} = y_a = 0.
$$
\n(4.8)

No capítulo [5](#page-57-0) são expostos os resultados obtidos pela comparação dos pontos iniciais abordados.

# <span id="page-57-0"></span>Capítulo 5

### Resultados

Neste capítulo serão apresentados os testes realizados e resultados obtidos ao resolver o problema de pr´e-despacho utilizando pontos iniciais distintos e variando a quantidade de manobras.

Os experimentos foram realizados no software Matlab em um notebook, com as configurações: processador Intel<sup>®</sup> Core i5-8265U (2 núcleos, 1.60GHz à 1.80 GHz, com turbo boost 3.90 GHz), memória ram 8Gb DDR4 (até 2400MHz) e sistema operacional Windows 11.

Foram consideradas as redes IEEE30, IEEE118 representando o meio-oeste americano com 30 e 118 barras, SSECO1654 e SSECO1732 representando o sistema Sul-Sudeste-Centro-Oeste com 1654 e 1732 barras. Cada problema será solucionado com o ponto inicial obtido a partir do ponto médio das restrições e pelo de Mehrotra, os pontos serão indicados respectivamente por I e II.

As manobras foram definidas a priori e fornecidas ao programa. O armazenamento dos dados referente a manobra ´e feita a partir de uma tripla ordenada onde o primeiro termo indica a hora de ligamento ou desligamento do ramo, para diferenciar o deligamento ´e utilizado o sinal negativo e o segundo e terceiro termo indicam o ramo manobrado [\(CARVALHO, 2010\)](#page-62-0).

Para cada sistema foram alteradas as quantidade de manobras de 1 à 6, considerando uma manobra um desligamento e religamento da linha. A fim de proporcionar maior eficiência computacional foram consideradas manobras nos ramos de N, ou seja, que não pertencem a ´arvore geradora. Na [Tabela 5.1](#page-58-1) seguem indicadas as manobras utilizadas nos testes para cada sistema.

<span id="page-58-1"></span>

| $(a)$ IEEE30. |      |    | (b) IEEE118. |       |      | $(c)$ SSECO1654. |      |       |    |      | (d) SSECO1732. |       |     |     |
|---------------|------|----|--------------|-------|------|------------------|------|-------|----|------|----------------|-------|-----|-----|
| Hora          | Ramo |    |              | Hora  | Ramo |                  | Hora | Ramo  |    | Hora | Ramo           |       |     |     |
| $-1$          | 1    | 3  |              | $-6$  |      | $\overline{2}$   |      | -1    | 18 | 21   |                | $-1$  | 21  | 24  |
| 5             | 1    | 3  |              | 15    |      | $\overline{2}$   |      | 5     | 18 | 21   |                | 5     | 21  | 24  |
| $-15$         | 9    | 10 |              | $-15$ | 74   | 75               |      | $-15$ | 62 | 63   |                | $-15$ | 31  | 33  |
| 20            | 9    | 10 |              | 23    | 74   | 75               |      | 20    | 62 | 63   |                | 20    | 31  | 33  |
| $-9$          | 29   | 30 |              | $-19$ | 98   | 100              |      | $-9$  | 32 | 356  |                | -9    | 35  | 373 |
| 12            | 29   | 30 |              | 22    | 98   | 100              |      | 12    | 32 | 356  |                | 12    | 35  | 373 |
| $-19$         | 5    | 7  |              | $-17$ | 4    | 11               |      | $-19$ | 33 | 36   |                | $-19$ | 46  | 47  |
| 23            | 5    | 7  |              | 23    | 4    | 11               |      | 23    | 33 | 36   |                | 23    | 46  | 47  |
| $-12$         | 23   | 24 |              | $-10$ | 3    | 12               |      | $-12$ | 28 | 30   |                | $-12$ | 298 | 300 |
| 16            | 23   | 24 |              | 16    | 3    | 12               |      | 16    | 28 | 30   |                | 16    | 298 | 300 |
| $-14$         | 19   | 20 |              | $-17$ | 114  | 115              |      | $-14$ | 41 | 50   |                | $-14$ | 68  | 87  |
| 20            | 19   | 20 |              | 20    | 114  | 115              |      | 20    | 41 | 50   |                | 20    | 68  | 87  |

Tabela 5.1: Manobras testadas.

A tabela indica a hora e o ramo manobrado, por exemplo no sistema IEEE30 o ramo  $(1,3)$  é desligado às 1h e ligado às 5h. A alteração na quantidade de manobras é feita na ordem apresentada na tabela, por exemplo para duas manobras no sistema IEEE118 são consideradas as manobras nos ramos  $(1,2)$  e  $(74,75)$ . O sistema IEEE30 é ilustrado na [Figura 5.1,](#page-58-0) em tracejado estão representados os ramos manobrados nos teste.

Figura 5.1: Manobras sistema IEEE30.

<span id="page-58-0"></span>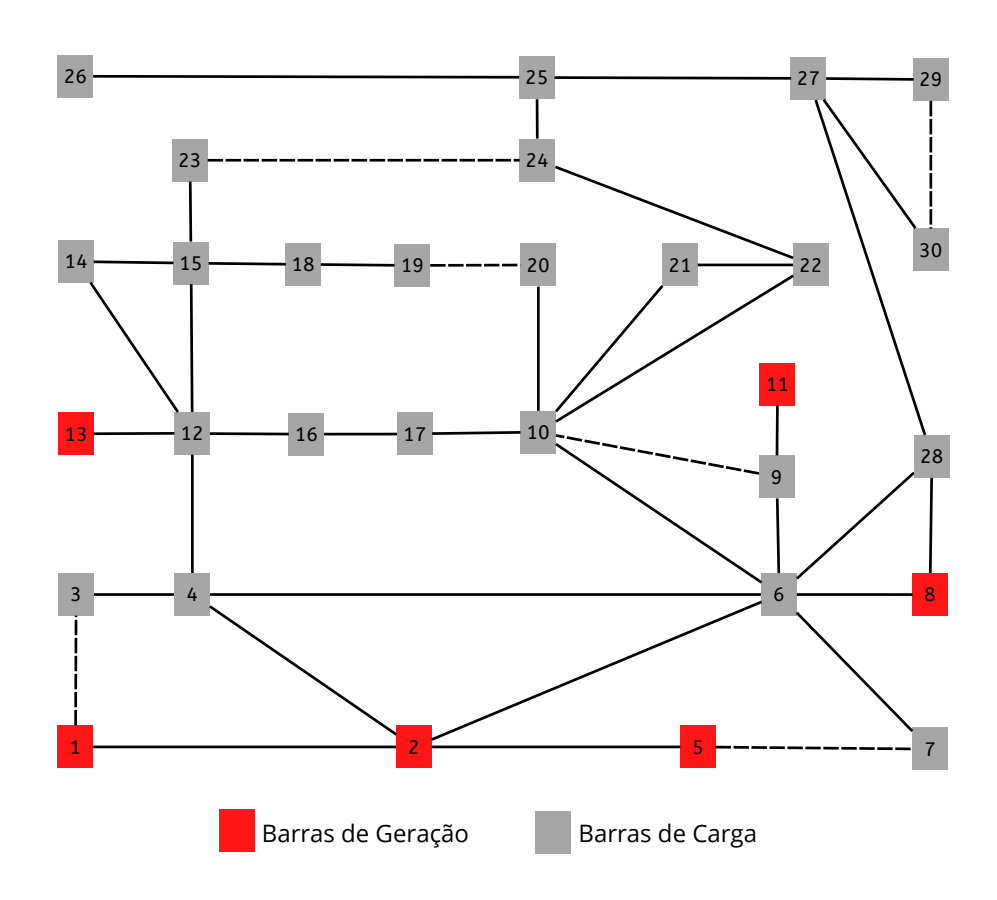

<span id="page-59-1"></span>Ao resolver o problema no programa resumidamente existem três possibilidades, encontrar solução ótima, não convergir ou retornar NaN (not a number), isso ocorre quando o programa executa operações indefinidas como  $0/0$  e  $\infty/\infty$ . As tabelas [5.2,](#page-59-1) [5.3,](#page-59-2) [5.4](#page-59-3) e [5.5](#page-59-0) apresentam os resultados obtidos, o traço indica que o programa retornou NaN.

|          |   | Iterações | Tempo $(s)$ |        |  |  |
|----------|---|-----------|-------------|--------|--|--|
| Manobras |   | H         |             | H      |  |  |
|          | 3 | 3         | 0.1170      | 0.2705 |  |  |
| 2        |   | 3         | 0.2492      | 0.1775 |  |  |
| 3        |   | 3         | 0.1498      | 0.2705 |  |  |
|          |   | 3         | 0.2589      | 0.1818 |  |  |
| 5        |   | 3         | 0.1532      | 0.2789 |  |  |
|          |   | З         | 0.2646      | 0.1886 |  |  |

Tabela 5.2: Comparação ponto inicial sistema IEEE30.

<span id="page-59-2"></span>Tabela 5.3: Comparação ponto inicial sistema IEEE118.

|          |   | Iterações | Tempo $(s)$ |        |  |  |
|----------|---|-----------|-------------|--------|--|--|
| Manobras |   | H         |             | H      |  |  |
|          | 3 |           | 0.3134      | 0.6532 |  |  |
| 2        | 3 |           | 0.4328      | 0.5695 |  |  |
| 3        | 3 |           | 0.3790      | 0.7029 |  |  |
|          | 3 |           | 0.4917      | 0.6068 |  |  |
| 5        | 3 |           | 0.4364      | 0.7723 |  |  |
|          |   |           |             | 0.7100 |  |  |

<span id="page-59-3"></span>Tabela 5.4: Comparação ponto inicial sistema SSECO1654.

|          | Iterações    | Tempo $(s)$ |         |  |  |
|----------|--------------|-------------|---------|--|--|
| Manobras | $\mathbf{H}$ |             | Н       |  |  |
|          | 6            | 28.4023     | 38.5144 |  |  |
| 2        | 6            | 28.6054     | 38.6016 |  |  |
| 3        | 6            | 29.2764     | 39.7861 |  |  |
|          | 6            | 30.2346     | 39.3934 |  |  |
| 5        | 6            | 30.1027     | 39.7063 |  |  |
|          |              | 30.4743     | 40.5020 |  |  |

<span id="page-59-0"></span>Tabela 5.5: Comparação ponto inicial sistema SSECO1732.

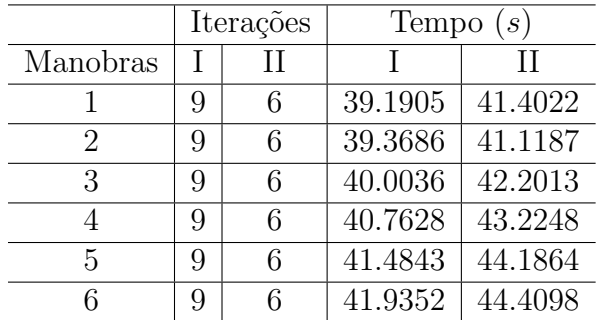

A partir das tabelas é possível verificar que o aumento da quantidade de manobras influenciou pouco na quantidade de iterações, nos sistemas IEEE30, SSECO1654 e SSECO1732 não houve aumento, provavelmente por conta dos ramos manobrados. A alteração nas iterações geralmente ocorrem quando um ramo com fluxo alto é desligado, neste caso o sistema deve encontrar um novo caminho a fim de atender a demanda.

Também é possível observar que a quantidade de iterações foi menor para o ponto II nos sitemas IEEE30, SSECO1654 e SSECO1732. Enquanto o ponto I foi mais rápido em todos os testes. Isso mostra que nem sempre se a quantidade de iterações for baixa o tempo será bom. Pode-se atribuir esse fato ao tempo para se obter o ponto inicial, no teste realizado com 6 manobras no sistema SSECO1654, esses tempos foram 1,00s e 14,01s para os ponto I e II respectivamente.

A diferença no tempo de inicialização é bastante expressiva, indicando alto custo computacional para obter o ponto II. Contudo o ponto II aparenta apresentar vantagem na quantidade de iterações. Visto que cada iteração costuma ter o mesmo tempo de processamento, pode-se supor que para sistemas maiores que os abordados o ponto II tivesse menor tempo computacional. Na [Tabela 5.5](#page-59-0) pode-se observar que os tempos para os pontos I e II encontram-se pr´oximos diferenciando cerca de dois segundos.

### <span id="page-61-0"></span>Considerações Finais

A partir do estudo aprofundado foi possível compreender o uso da área da pesquisa operacional para tomada de decisão. O problema estudado foi o pré-despacho de um sistema hidroelétrico, onde busca-se minimizar as perdas nas linhas de transmissão e os custos na geração de energia.

A resolução do problema foi feita a partir dos métodos de pontos interiores seguidor de caminhos, por tratar-se de um problema de grande porte. É feita uma comparação do ponto inicial I e II. A partir dos resultados verificou-se que o ponto I obteve vantagem no tempo computacional, entretanto apresentou maior quantidade de iterações na maioria dos testes.

A análise dos resultados aponta que o tempo computacional para se obter o ponto II é expressivamente maior que o ponto I. Não obstante, percebeu-se que essa diferença pode ser menos significativa no tempo total com o aumento do sistema, uma vez que a quantidade de iterações do ponto II costuma ser menor.

Por fim, para verificar se existe vantagem da utilização do ponto II é necessário realizar testes com sistemas maiores. Além disso, pode-se investigar o motivo do alto custo computacional para obtenção do ponto II.

# Referências Bibliográficas

<span id="page-62-7"></span>AHUJA, R.; MAGNANTI, T. L.; ORLIN, J. B. Network Flows. United States: Prentice Hall, 1993.

<span id="page-62-4"></span>ARENALES, M. et al. Pesquisa Operacional. Rio de Janeiro: Elsevier, 2011.

<span id="page-62-5"></span>BAZARAA, M. S.; JARVIS, J. J.; SHERALI, H. D. Linear Programming and Network Flows. 4. ed. Hoboken: Wiley, 2009.

<span id="page-62-6"></span>BERTSIMAS, D.; TSITSIKLIS, J. N. Introduction to Linear Optimization. 4. ed. Belmont: Athena Scientific, Dynamic Ideas, 1997.

<span id="page-62-10"></span>CARVALHO, L. M. R. Métodos de Pontos Interiores Aplicados Pré-Despacho de um Sistema Hidroelétrico Usando o Princípio de Mínimo Esforço – Comparação com o Modelo de Fluxo em Redes. Tese (Doutorado) — ICMC - USP, São Carlos, Novembro, 2005.

<span id="page-62-11"></span>CARVALHO, L. M. R.; OLIVEIRA, A. R. L. Pré-despacho de sistemas de potência hidrelétricos via método de pontos interiores. Anais do XXXV Simpósio Brasileiro de Pesquisa Operacional – SBPO, Natal RN, p. 2015–2028, 2003.

<span id="page-62-8"></span>CARVALHO, S. M. S. M´etodos de Pontos Interiores Aplicados ao Problema de Pré-Despacho de um Sistema Hidroelétrico com Manobras Programadas. Dissertação (Mestrado) — UNICAMP, agosto 2007.

<span id="page-62-0"></span>CARVALHO, S. M. S. Métodos de pontos interiores aplicados ao pré-despacho com manobras simultaneas de barras e linhas. Tese (Doutorado) — UNICAMP, Campinas, outubro 2010.

<span id="page-62-1"></span>CARVALHO, S. M. S.; OLIVEIRA, A. R. L. Interior point methods applied to the predispatch hydroelectric system with simulated modification in the network topology. Magazine IEEE Latin America, p. 143–149, 2015.

<span id="page-62-2"></span>CARVALHO, S. M. S.; OLIVEIRA, A. R. L.; COELHO, M. V. Métodos de pontos interiores aplicados ao problema de pré-despacho do sistema hidroelétrico com manobras e reserva girante. Trends in Applied and Computational Mathematics, p. 55–67, 2017.

<span id="page-62-3"></span>EMPRESA DE PESQUISA ENERGÉTICA. Balanço Energético Nacional 2022 - $Relatório Síntese: Ano base 2020. [S.l.], 2022.$ 

<span id="page-62-9"></span>GOLUB, G. H.; LOAN, C. F. V. Matrix Computations. Baltimore: The John Hopkins University Press, 1996.

<span id="page-63-5"></span>GONDZIO, J. Interior point methods 25 years later. European Journal of Operational Research, v. 218, n. 3, p. 587–601, 2012.

<span id="page-63-2"></span>HILLIER, F. S.; LIEBERMAN, G. J. Introdução à Pesquisa Operacional. 8. ed. São Paulo: McGraw-Hill, 2006.

<span id="page-63-3"></span>IZMAILOV, A.; SOLODOV, M. Otimização: Condições de otimalidade, elementos de an´alise convexa e dualidade. 2. ed. Rio de Janeiro: IMPA, 2009. v. 1.

<span id="page-63-4"></span>LUENBERGER, D. G.; YE, Y. Linear and Nonlinear Programming. 3. ed. Nova Iorque: Springer, 2010.

<span id="page-63-0"></span>MEHROTRA, S. On the implementation of a primal-dual interior point method. SIAM Journal on Optimization, v. 2, n. 4, p. 575–601, 1992.

<span id="page-63-6"></span>RUGGIERO, M.; LOPES, V. Cálculo Numérico Aspectos Teóricos e Computacionais. 2. ed. São Paulo: Pearson, 2000.

<span id="page-63-1"></span>SANTOS, G. et al. Por que as tarifas foram para os céus? propostas para o setor elétrico brasileiro. Revista do BNDES, v. 14, n. 29, p. 435–474, 2008.

<span id="page-63-7"></span>VANDERBEI, R. J. Linear Programming: Foundations and extensions. Boston: Kluwer Academics Publishers, 1996.

# <span id="page-64-0"></span>Apêndice A

### Método de Newton para uma variável

Seja uma função  $f : \mathbb{R} \to \mathbb{R}$ . Deseja-se encontrar as raízes de f, ou seja encontrar x tal que  $f(x) = 0$ . A fim de obter uma aproximação da raiz, pode-se realizar uma aproximação linear da função f em  $x_0$  a partir da reta  $r(x)$  que passa tangente no ponto  $(x_0, f(x_0))$ . O coeficiente angular da reta  $r$  será  $f'(x_0)$ . Assim a equação da reta  $r$  será dada por:

$$
r(x) = f(x_0) + f'(x_0)(x - x_0).
$$

<span id="page-64-1"></span>Desta forma é possível obter uma aproximação para a raiz de  $f$ , se  $x_1$  é raiz de  $r$  então  $x_1$  é uma aproximação para a raiz de f. Conforme representa a [Figura A.1.](#page-64-1)

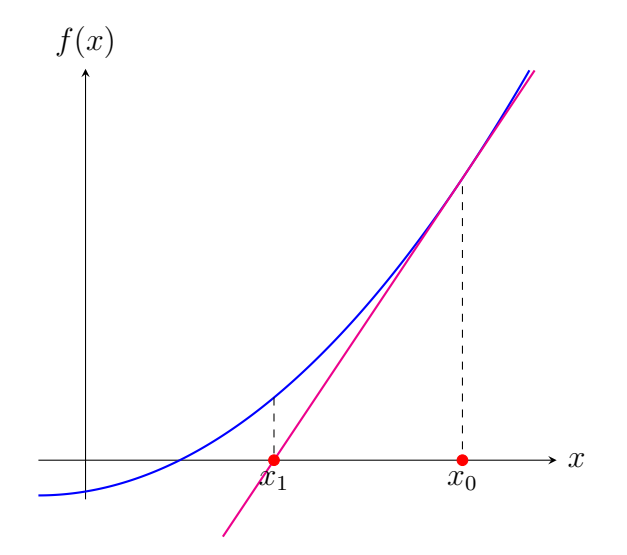

Figura A.1: Interpretação geométrica do método de Newton

Assim  $x_1$  será obtido por:

$$
f(x_0) + f'(x_0)(x_1 - x_0) = 0
$$
  
\n
$$
f'(x_0)(x_1 - x_0) = -f(x_0), \text{ se } f'(x_0) \neq 0
$$
  
\n
$$
x_1 - x_0 = \frac{-f(x_0)}{f'(x_0)}
$$
  
\n
$$
x_1 = x_0 + \frac{-f(x_0)}{f'(x_0)}.
$$

Para melhorar a aproximação repete-se o processo em  $x_1$  e assim por diante. Assim para  $k \in \mathbb{N}$ ,  $x_k \in \mathbb{R}$  com  $f'(x_k) \neq 0$ , terá  $x_{k+1}$  a partir da expressão:

$$
x_{k+1} = x_k - \frac{f(x_k)}{f'(x_k)}.
$$

Esse método iterativo é conhecido como método de Newton. Assim dado  $x_0$ , será determinada a sequência  $\{x_k\}$ , que poderá convergir ou não para a raiz.

**Teorema A.1.** Seja uma função f contínua, com f' e f" contínuas num intervalo I que contém a raiz  $\varepsilon$ . Se  $f'(\varepsilon) \neq 0$ , então  $\exists \overline{I}$  contido em I, que contém  $\varepsilon$ , tal que se  $x_0 \in \overline{I}$ , a sequência  $\{x_k\}$  gerada por  $x_{k+1} = x_k - \frac{f(x_k)}{f'(x_k)}$  $\frac{f(x_k)}{f'(x_k)}$  convergirá para  $\varepsilon$  [\(RUGGIERO; LOPES,](#page-63-6) [2000\)](#page-63-6).